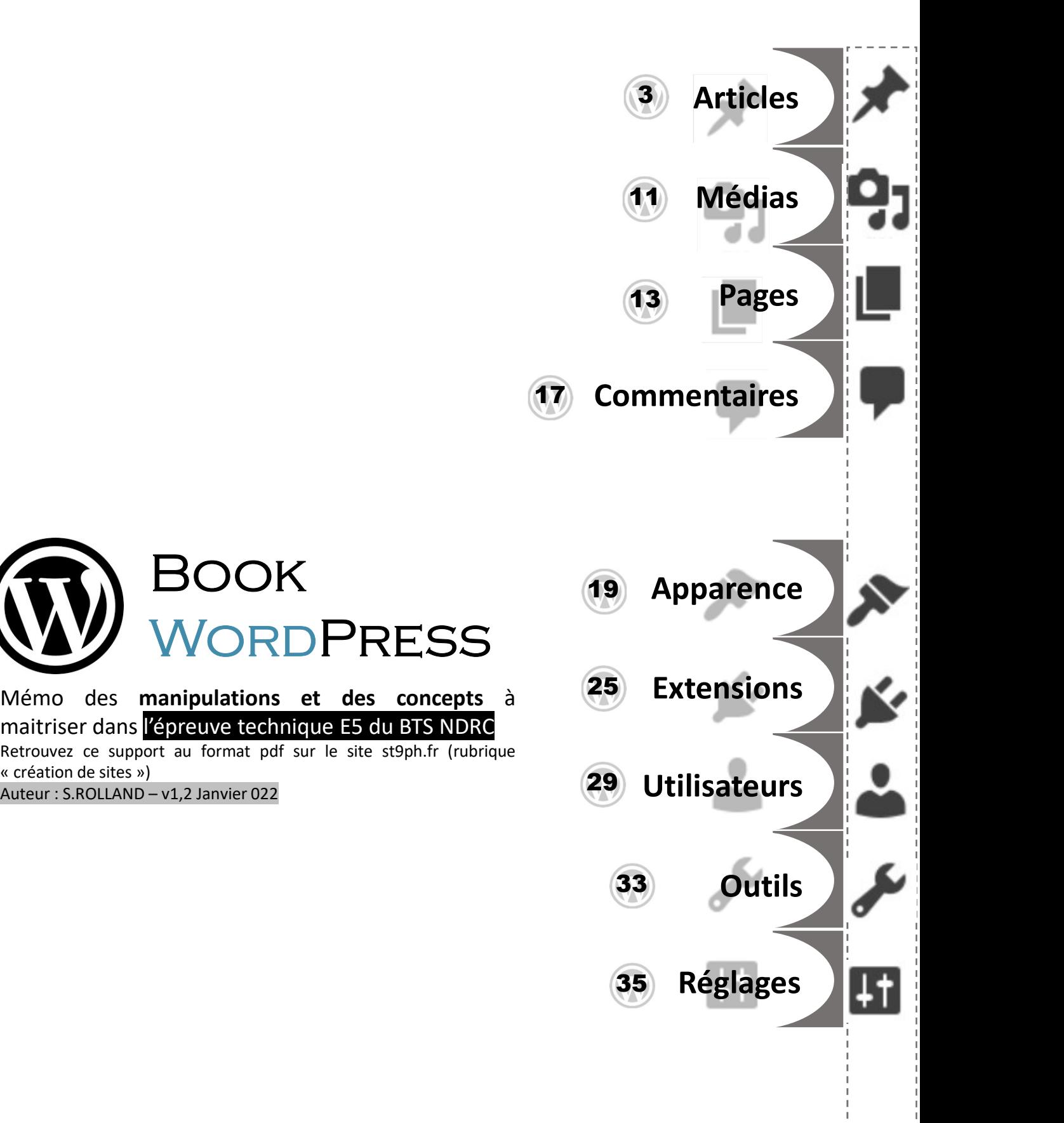

SEO

37

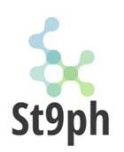

Book

Auteur : S.ROLLAND – v1,2 Janvier 022

ORDPRESS

.fr

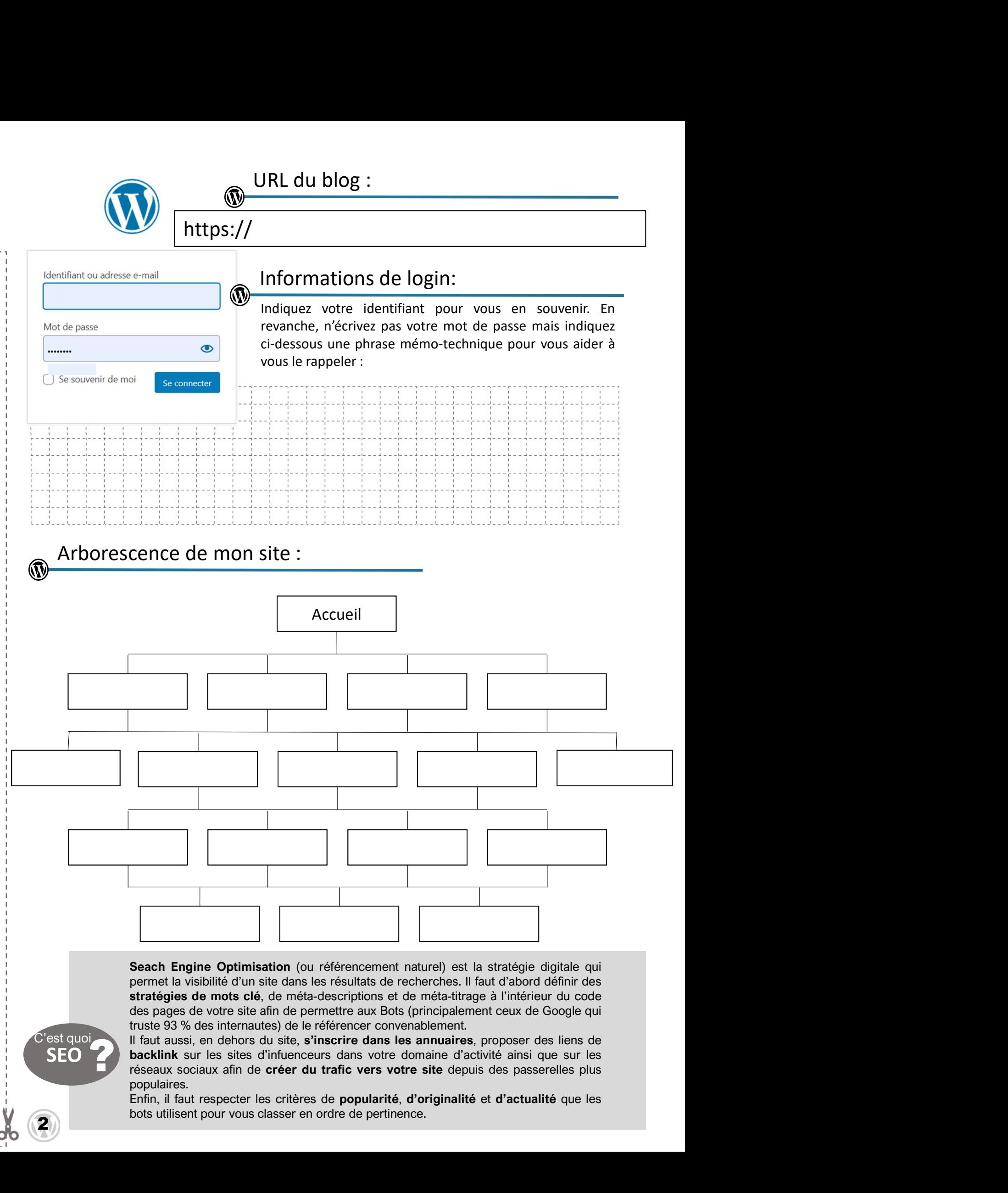

populaires.

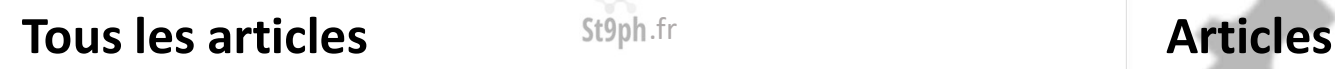

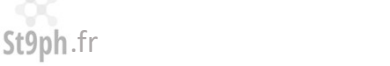

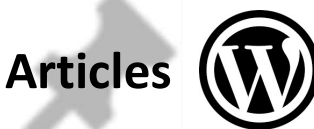

St9ph.fr<br>
St9ph.fr<br>
St9ph.fr<br>
Stesse propose une interface qui permet de simplifier la gestion groupée<br>
lefés et états des articles du blog.<br>
dans les bandeaux de chaque article, les éléments qui sont directement<br>
gnerez d St9ph.fr<br>
St9ph.fr<br>
les propose une interface qui permet de simplifier la gestion groupée<br>
liétés et états des articles du blog.<br>
dans les bandeaux et chaque article, les éléments qui sont directement<br>
gnerez du temps. Il St<sup>9</sup>ph.fr<br>
es propose une interface qui permet de **simplifier la gestion** groupée<br>
ietés et états des articles du blog.<br>
le E5, l'évaluateur sera sensible à votre capacité à ne pas perdre de<br>
dans les bandeaux de chaque a St9ph.fr<br>
St9ph.fr<br>
ies propose une interface qui permet de simplifier la gestion groupée<br>
ietés et états des articles du blog.<br>
ie E5, l'évaluateur sera sensible à votre capacité à ne pas perdre de<br>
dans les bandeaux de c St9ph.fr<br>
les propose une interface qui permet de simplifier la gestion groupée<br>
liétés et états des articles du blog.<br>
Le E5, l'évaluateur sera sensible à votre capacité à ne pas perdre de<br>
dans les bandeaux de chaque art St9ph.fr<br>
les propose une interface qui permet de simplifier la gestion groupée<br>
diétés et états des articles du blog.<br>
Le E5, l'évaluateur sera sensible à votre capacité à ne pas perdre de<br>
dans les bandeaux de chaque art St9ph.fr<br>
les propose une interface qui permet de simplifier la gestion groupée<br>
iétés et états des articles du blog.<br>
Le E5, l'évaluateur sera sensible à votre capacité à ne pas perdre de<br>
dans les bandeaux de chaque arti Standard Controllers<br>
La section tous les articles propose une interface qui permet de simplifier la gestion groupée<br>
ou individuelle des propriétés et états des articles du blog.<br>
Durant l'épreuve pratique E5, l'évaluateu **Standard Constitutes Standard Constitutes (CO)**<br>
La section tous les articles propose une interface qui permet de simplifier la gestion groupée<br>
ou individuelle des propriétés et états des articles du blog.<br>
Durant l'épre St<sup>9ph.fr</sup><br>
La section tous les articles propose une interface qui permet de **simplifier la gestion** groupée<br>
ou individuelle des propriétés et états des articles du blog.<br>
Durant l'épreuve pratique E5, l'évaluateur sera s tempt and the staticles of the static static static static static static static static static entries of aller<br>the pounidividuelle des propriétés et états des articles du blog.<br>Durant l'épreuve pratique E5, l'évaluateur se **Example 18 anticles**<br>
La section tous les articles propose une interface qui permet de **simplifier la gestion** groupée<br>
ou individuelle des propriétés et états des articles du blog.<br>
Durant l'épreuve pratique E5, l'évalua Staph.fr<br>
La section tous les articles propose une interface qui permet de simplifier la gestion groupée<br>
ou individuelle des propriétés et états des articles du blog.<br>
Durant l'épreuve pratique E5, l'évaluateur sera sensi

#### Actions groupées

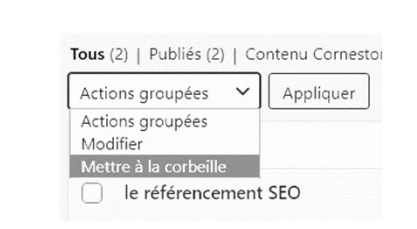

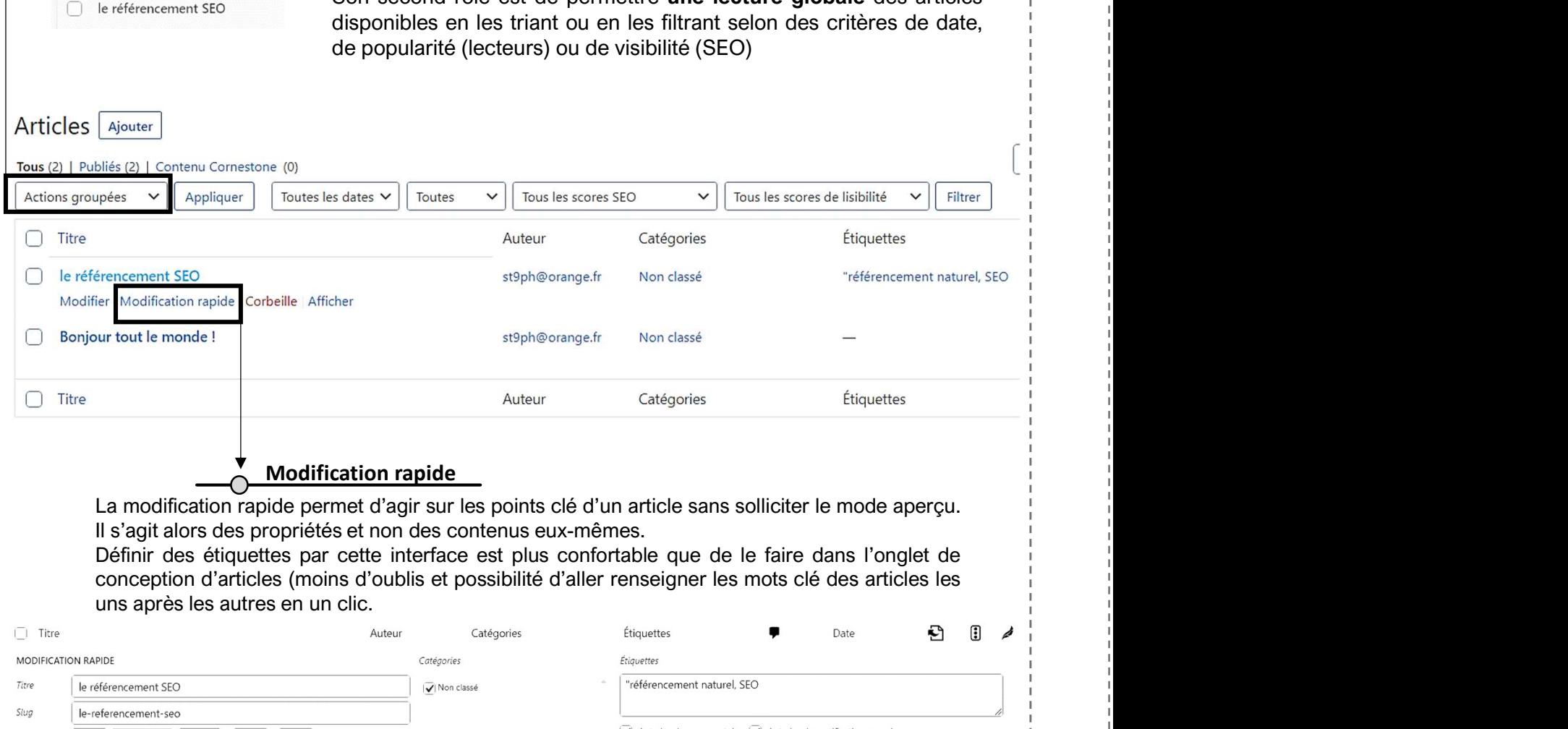

### Modification rapide

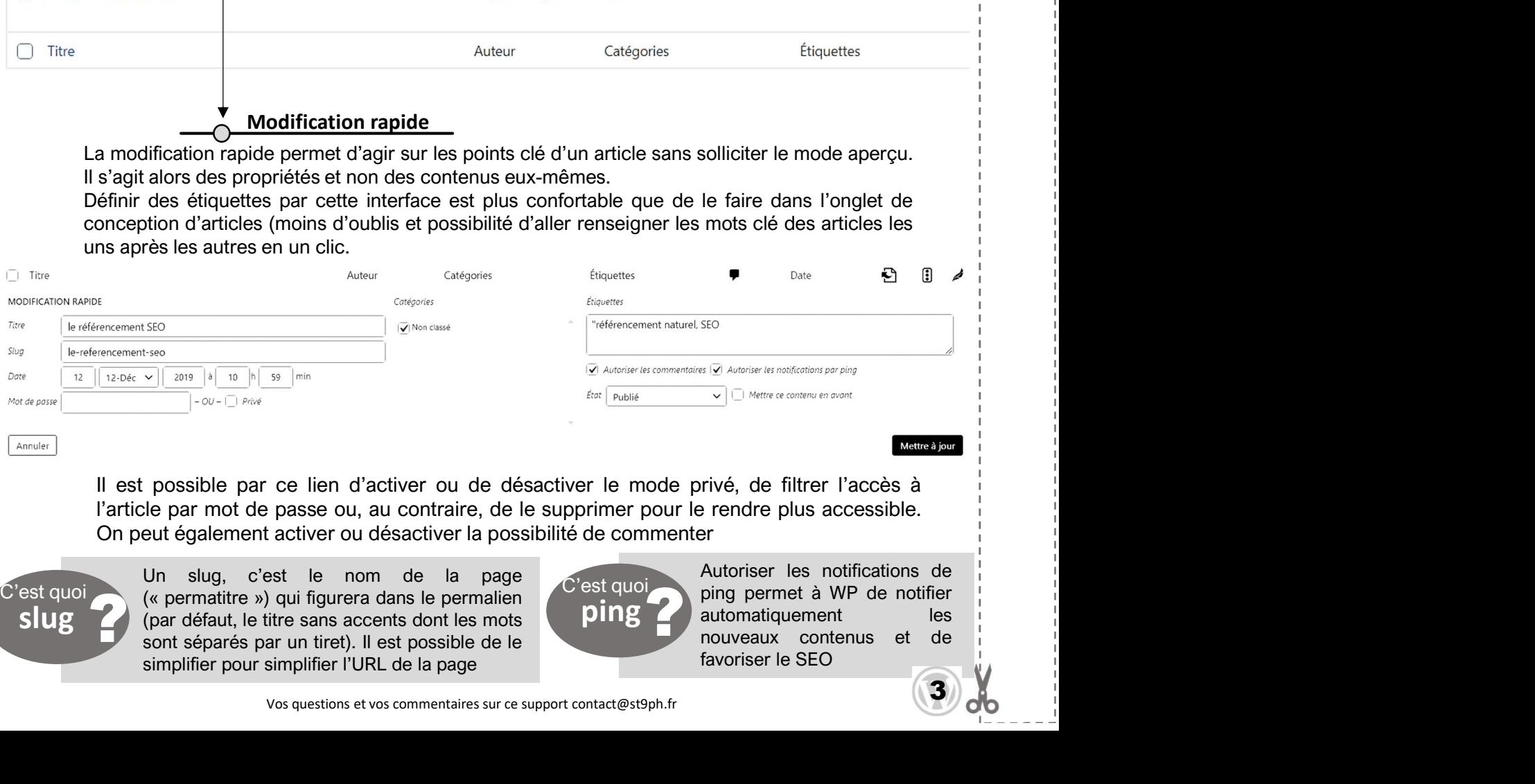

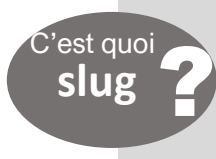

est quoi (« permatitre ») qui figurera dans le permalien<br>
sont séparés par un tiret). Il est possible de le

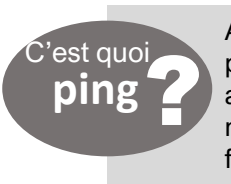

ping permet à WP de notifier<br>automatiquement les<br>nouveaux contenus et de

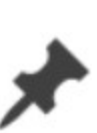

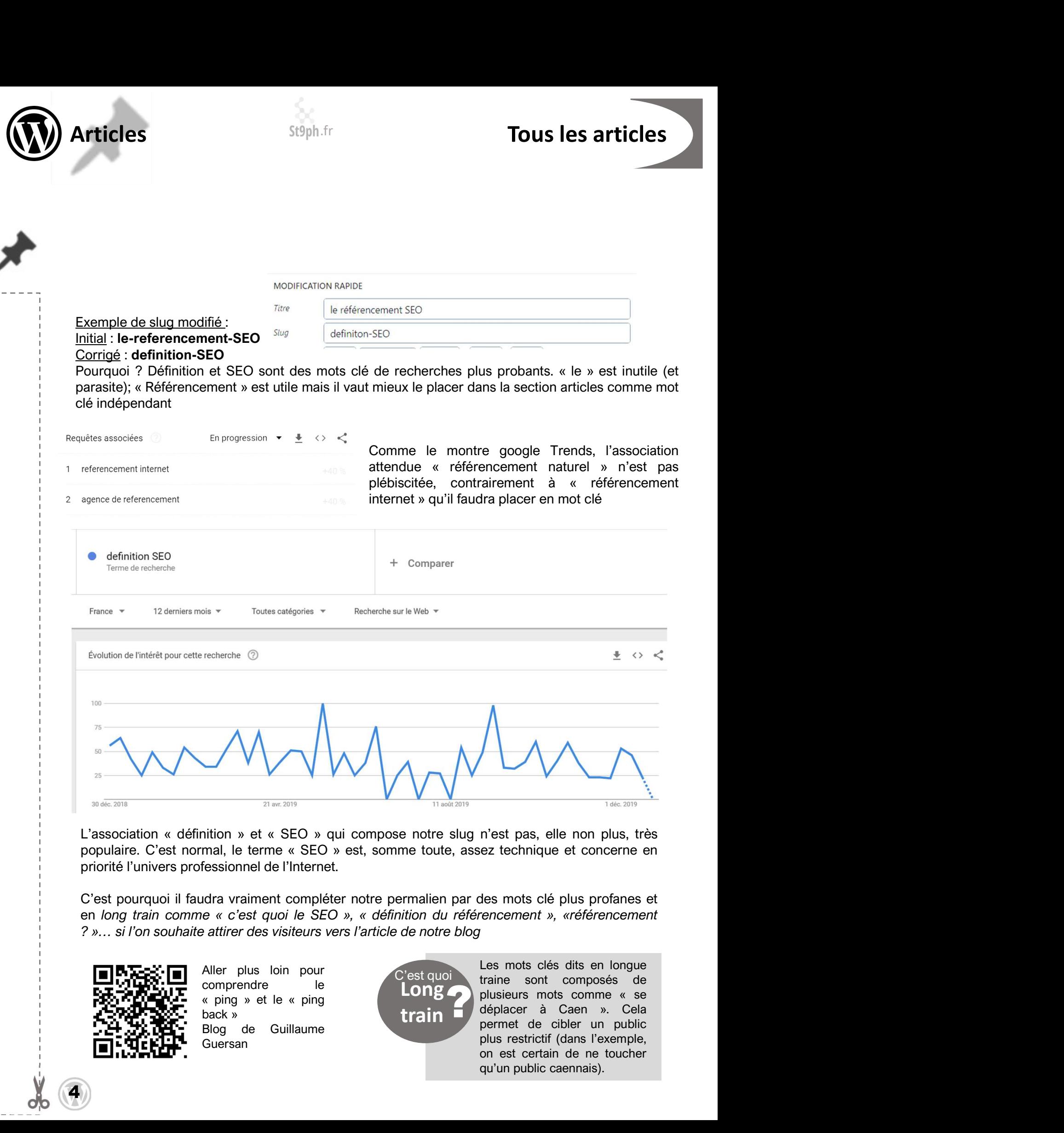

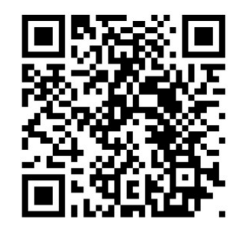

4

Guersan

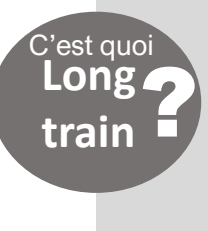

Long blusieurs mots comme « se<br>
train déplacer à Caen ». Cela<br>
permet de cibler un public train déplacer à Caen ». Cela m'est pas, elle non plus, très<br>n'est pas, elle non plus, très<br>dez technique et concerne en<br>des mots clé plus profanes et<br>rencement », «référencement<br>l'<br>Les mots clés dits en longue<br>traine sont composés de<br>plusieurs mots co

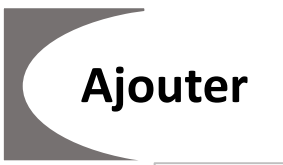

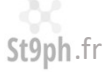

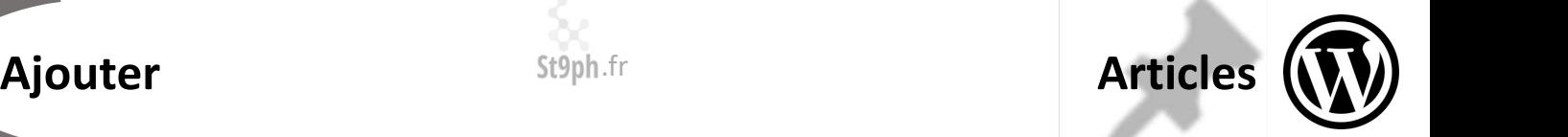

La section ajouter permet de créer un nouvel article. On obtiendrait le **Example 1998**<br>
La section ajouter permet de créer un nouvel article.<br> **Example 1999**<br>
On obtiendrait le résultat rédia depuis le menu +<br>
créer - Article<br>
in saisissant le titre, pensez qu'il ne **Example d'URL** sans permal **Example 2013**<br>
La section ajouter permet de créer un nouvel article.<br>
<br>
On obtiendrait le est l'option de définir<br>
même résultat<br>
depuis le menu +<br>
depuis le menu +<br>
depuis le menu +<br>
depuis le menu +<br>
depuis le menu +<br>
d En saisissant le titre, pensez qu'il ne<br>
Pensez à simplifer le studie de transporter de créer un nouvel article.<br>
C'est quoi de définir une URL<br>
C'est quoi de définir une URL<br>
C'est quoi de définir une URL<br>
même résultat d permalien votre site. Sans permalien, votre Articles<br>
Un permalien ou lien permanent<br>
C'est quoi<br>
C'est quoi<br>
C'est quoi<br>
C'est quoi<br>
The pour contacter une page de<br>
ermalien<br>
C'est quoi<br>
votre site. Sans permalien, votre<br>
page reçoit un numéro de série<br>
temporaire, Articles<br>Un permalien ou lien permanent<br>est l'option de définir une URL<br>fixe pour contacter une page de<br>votre site. Sans permalien, votre<br>page reçoit un numéro de série<br>temporaire, ce qui empêche le Articles<br>Un permalien ou lien permanent<br>est l'option de définir une URL<br>fixe pour contacter une page de<br>votre site. Sans permalien, votre<br>page reçoit un numéro de série<br>temporaire, ce qui empêche le<br>backlink et, donc, l'ac Articles<br>Un permalien ou lien permanent<br>est l'option de définir une URL<br>fixe pour contacter une page de<br>votre site. Sans permalien, votre<br>page reçoit un numéro de série<br>temporaire, ce qui empêche le<br>backlink et, donc, l'ac Articles<br>
Un permalien ou lien permanent<br>
est l'option de définir une URL<br>
fixe pour contacter une page de<br>
votre site. Sans permalien, votre<br>
page reçoit un numéro de série<br>
temporaire, ce qui empêche le<br>
backlink et, don Articles<br>
Un permalien ou lien permanent<br>
est l'option de définir une URL<br>
fixe pour contacter une page de<br>
votre site. Sans permalien, votre<br>
page reçoit un numéro de série<br>
temporaire, ce qui empêche le<br>
backlink et, don Articles<br>
Un permalien ou lien permanent<br>
est l'option de définir une URL<br>
fixe pour contacter une page de<br>
votre site. Sans permalien, votre<br>
page reçoit un numéro de série<br>
temporaire, ce qui empêche le<br>
backlink et, do Articles<br>
Un permalien ou lien permanent<br>
est l'option de définir une URL<br>
fixe pour contacter une page de<br>
votre site. Sans permalien, votre<br>
page reçoit un numéro de série<br>
temporaire, ce qui empêche le<br>
backlink et, don **Articles (1)**<br>
Un permalien ou lien permanent<br>
est l'option de définir une URL<br>
fixe pour contacter une page de<br>
votre site. Sans permalien, votre<br>
page reçoit un numéro de série<br>
temporaire, ce qui empêche le<br>
backlink e

**Exercise Constant Constant Constant Constant Constant Constant Constant Constant Constant Constant Constant Constant Constant Constant Constant Constant Constant Constant Constant Constant Constant Constant Constant Const SEPPLUS Articles**<br>
La section ajouter permet de créer un nouvel article.<br>
The permalien ou lien permanent<br>
On obtiendrait le créer M<br>
On obtiendrait le créer M<br>
On obtiendrait le créer and the créer<br>
dépuis le menu<br>
réfé **La section ajouter permet de créer un nouvel article.**<br> **Continued article mais pas forcément is the creer of the creer of the creer of the creer capacity of the permet of the creer capacity of the permet of the creer ca Example 19** a section ajouter permet de créer un nouvel article.<br> **Example 19** a section distribution de définir une US<br>
On obtiendaire le situation de votre situation de définir une US<br>
On obtiendaire le substant de vot **Example d'Originalien**<br>
Pensez à simplifier le slug si c'est quoinne de créer un nouvel article.<br> **Example d'Alterment de créer de la contracte d'Alterment de Créer d'Alterment de d'Alterment de députier de la contracte** under a section ajouter permet de créer un nouvel article.<br>

C'est quoi de la permailen ou lien permanent de C'est quoi de définir une une resultat<br>
C'est quoi de la permailen de définir une une une des des sons permailen **La section ajouter permet de créer un nouvel article.**<br> **article**<br> **article**<br> **article**<br> **article**<br> **article**<br> **article**<br> **article**<br> **article**<br> **article**<br> **article**<br> **article**<br> **article**<br> **article**<br> **article**<br> **article**<br>

Exemple d'URL sans permalien :

https://calendar.google.com/calendar/u/0/r?tab=rc

## Style / type du bloc

The choising the content interest less content in the choising of the choising of the method of the method of the method of the method of the method of the second of the content interest and the content interest and the co met de créer un nouvel article.<br>
C'est quoi de site pour contacter une page de travelles tabulations de site pour contacter une page de votre site. Sans permalien votre site des sites trans permalien votre site des travell Correctement in the correctement of the correctement of the state parameter in the pape of the correctement in the pape of the correctement in the correctement of the correctement in the state of the correctement in the st changer la mise en forme du texte (mais uniquement du texte).<br>
<br> **changer la mise en forme du texte (mais unique du texte (mais unique du texte du texte du texte du texte du texte du texte du texte du texte du texte du te**  $\begin{tabular}{l|l|l|} \hline \multicolumn{1}{l}{\textbf{backlink set, donc, l'} & \multicolumn{1}{l}{\textbf{backlink set, donc, l'} & \multicolumn{1}{l}{\textbf{on elorors}}} & \multicolumn{1}{l}{\textbf{in} & \multicolumn{1}{l}{\textbf{in} & \multicolumn{1}{l}{\textbf{in} & \multicolumn{1}{l}{\textbf{in} & \multicolumn{1}{l}{\textbf{in} & \multicolumn{1}{l}{\textbf{in} & \multicolumn{1}{l}{\textbf{in} & \multicolumn{1}{l}{\textbf{in} & \multicolumn{1}{l}{\textbf{$ en dehors d'un lien sur votre site.<br>
In décrire<br>
en décrire<br>
en décrire<br>
ent idéal<br>
Intps://calendar.google.com/calendar/u/0/r?tab=rc<br>
ic d'est le<br>
tous les<br>
Saississez le titre<br>
bloc<br>
Intervieting de la texte le meilleur

Pré-formaté

L'option titre (4 niveaux de H1 à H4) permet de sous-titrer l'article afin de sous-titre (4, pour<br>
L'option de H0 à H4) permet des paragraphes n'est plus disponible (et, pour<br>
Dann out, dépressions, agressions, absence de **Examples n'est plus disponible (et, pour**<br>
ause, il dépend du modèle WP)<br>
Bum out, dépressions, agressions, absence de reconnaissance et de moyens,<br>
Education Nationale a bien du mal a suscier de nouvelles vocations à l' **Example 1989**<br> **Example 1989**<br> **Example 1989**<br> **Example 1989**<br> **Example 1989**<br> **Example 1989**<br> **Example 1989**<br> **Example 1989**<br> **Example 1989**<br> **Example 1989**<br> **Example 1989**<br> **Example 1989**<br> **Example 1989**<br> **Example 1989 EXECTS ON THE SUBLEM SUBLEM SUBLEM SUBLEM SUBLEM SUBLEM SUBLEM SUBLEM SUBLEM SUBLEM SUBLEM SUBLEM SUBLEM SUBLEM SUBLEM SUBLEM SUBLEM SUBLEM SUBLEM SUBLEM SUBLEM SUBLEM SUBLEM SUBLEM SUBLEM SUBLEM SUBLEM SUBLEM SUBLEM SUB** des styles de présentation différents, adaptés<br>
d'un out, dépressions, agressions, absence de reconnaissance et de moyens,<br>
Electration Nationale a bien du mal a susciter de nouvelles vocations à l'aube des<br>
surmés 20|<br> **Example 1.1**<br> **Example 1.1**<br> **Example 2.2**<br> **Example 2.2**<br> **Example 2.2**<br> **Example 2.2**<br> **Example 2.2**<br> **Example 2.2**<br> **Example 2.2**<br> **Example 2.2**<br> **Example 2.2**<br> **Example 2.2**<br> **Example 2.2**<br> **Example 2.2**<br> **Example 2. Exercise Consumers contral d'une de la material de la material d'une de la material d'une de la material d'une de la material d'une d'une d'une d'une d'une d'une d'une d'une d'une d'une d'une d'une d'une d'une d'une d'un** FEducation Nationale a bien du mal a susciter de nouvelles vocations à l'aube des<br>
années 20<br>
<br> **H**<br> **Eurn out, dépressions, agressions, absence de reconnaissance<br>
et de moyens, l'Education Nationale a bien du mal a susci** 

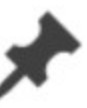

 $(5)$   $\lambda$ 

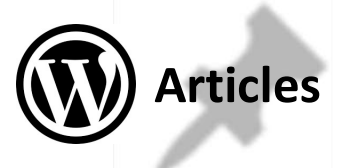

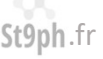

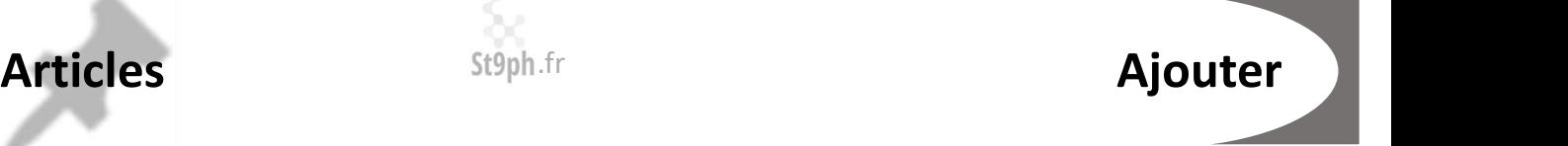

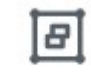

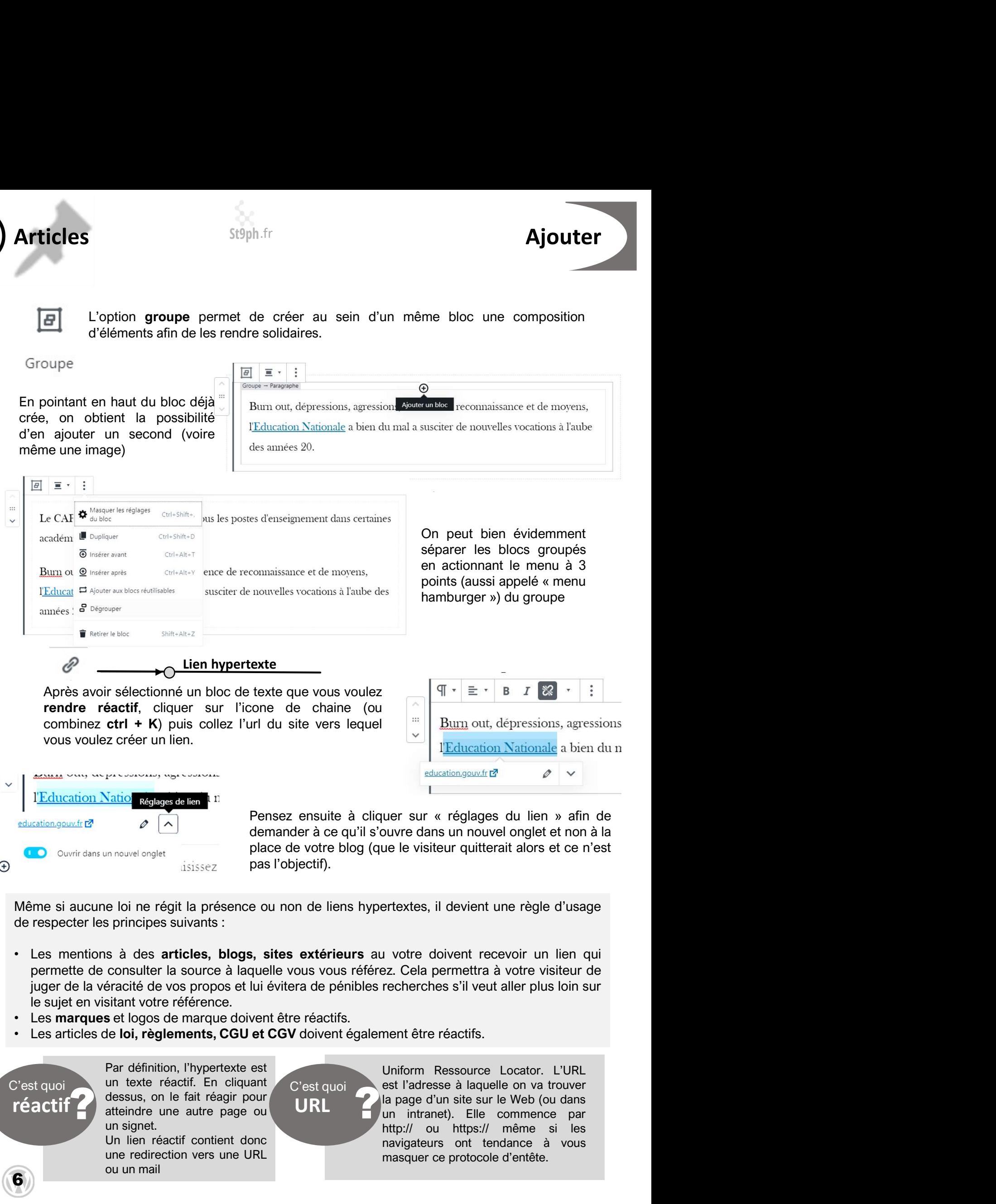

- France Contient downtown and the matter of the contient and the matter of the contient and the matter of the contient and the matter of the contient and the matter of the contient and the state of the contient and the stat place de votre blog (que le visiteur quitterait alors et ce n'est<br>
pas l'objectif).<br>
e loi ne régit la présence ou non de liens hypertextes, il devient une règle d'usage<br>
s principes suivants :<br>
s à des articles, blogs, si mouvel onglet<br>
isissez<br>
pas l'objectif).<br>
e loi ne régit la présence ou non de liens hypertextes, il devient une règ<br>
s principes suivants :<br>
s à des **articles, blogs, sites extérieurs** au votre doivent recevoir<br>
consulter
- 
- 

réactif dessus, on le fait réagir pour

6

Ú

URL la page d'un site sur le Web (ou dans<br>un intranet). Elle commence par uner sur « réglages du lien » afin de<br>
buvre dans un nouvel onglet et non à la<br>
ue le visiteur quitterait alors et ce n'est<br>
ertextes, il devient une règle d'usage<br>
1 votre doivent recevoir un lien qui<br>
ez. Cela permettra nuer sur « réglages du lien » afin de<br>buvre dans un nouvel onglet et non à la<br>ue le visiteur quitterait alors et ce n'est<br>ertextes, il devient une règle d'usage<br>u votre doivent recevoir un lien qui<br>ez. Cela permettra à vot ouvre dans un nouvel onglet et non à la<br>
ue le visiteur quitterait alors et ce n'est<br>
ertextes, il devient une règle d'usage<br>
u votre doivent recevoir un lien qui<br>
ez. Cela permettra à votre visiteur de<br>
recherches s'il ve ue le visiteur quitterait alors et ce n'est<br>ertextes, il devient une règle d'usage<br>u votre doivent recevoir un lien qui<br>ez. Cela permettra à votre visiteur de<br>recherches s'il veut aller plus loin sur<br>ment être réactifs.<br>Un

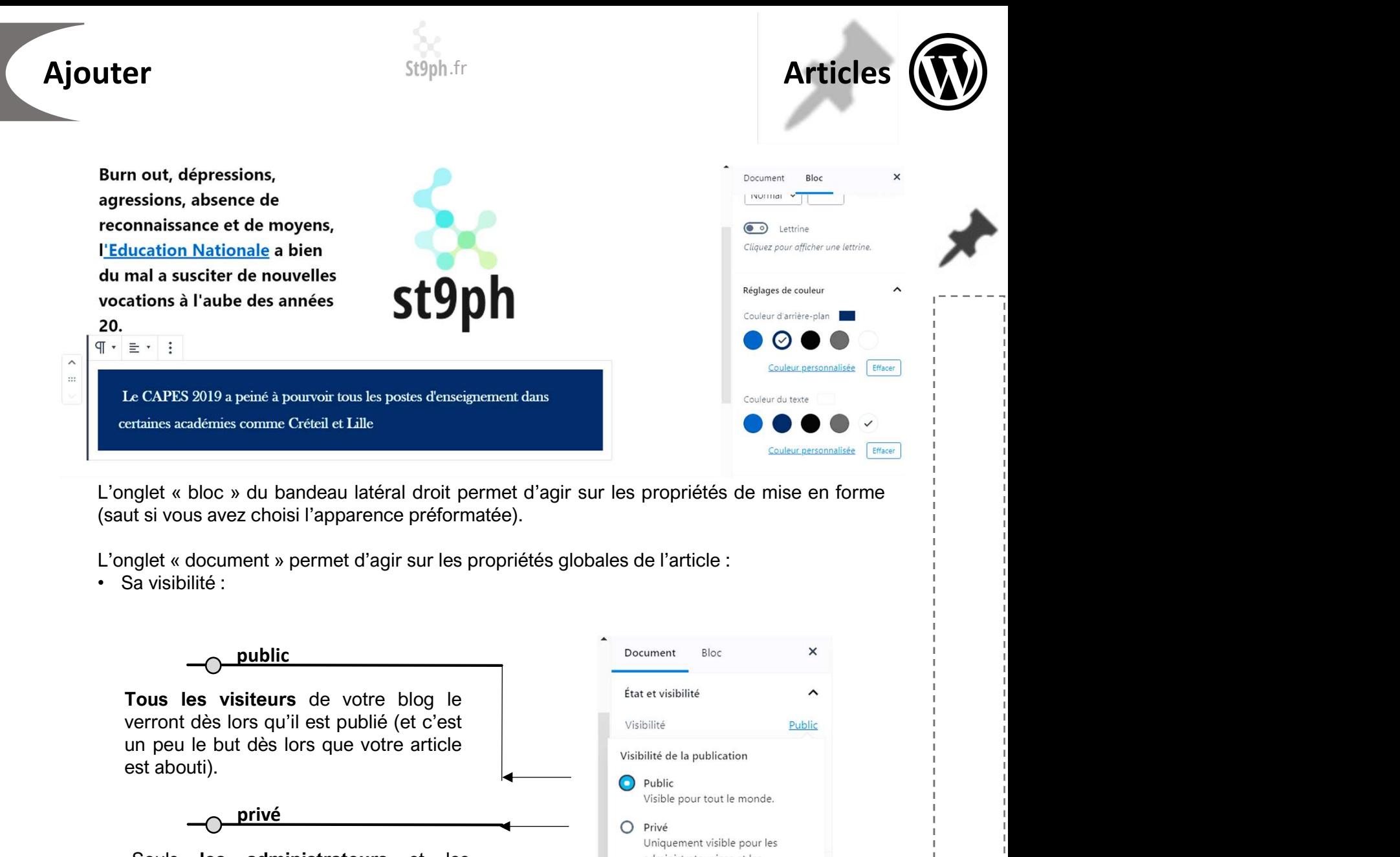

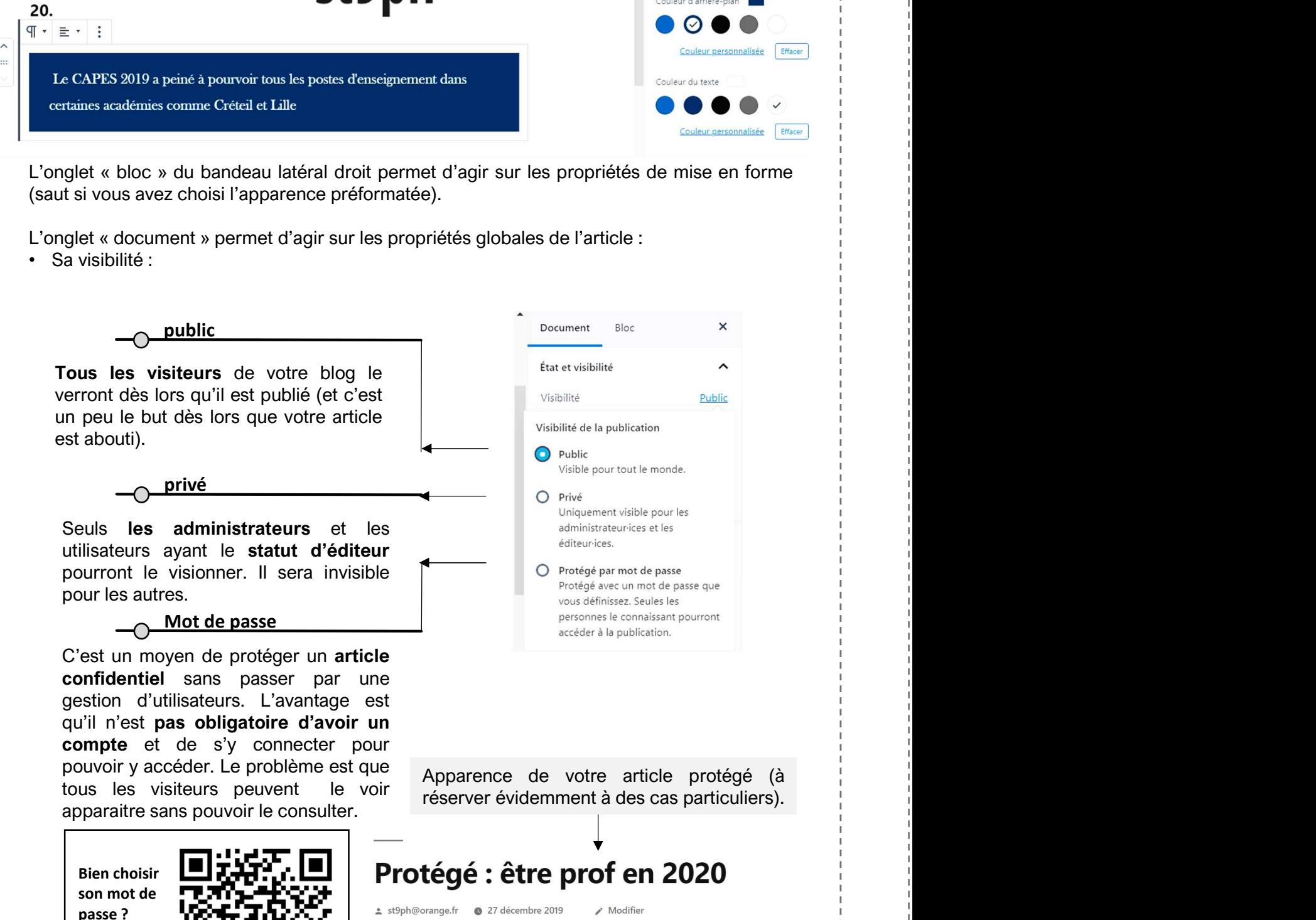

/choix-mot-de-passe-securise/

Des conseils sur le blog du modérateur

passe ? **Incomparison of the Community of the Second Passe ? Incomparison of the Community of the Community Community Community Community Community Community Community Community Community Community Community Community Co** 

Cette publication est protégée par un mot de passe. Pour la voir, veuillez saisir votre mot de passe ci-dessous :

https://www.blogdumoderateur.com Mot de passe : | .... | Valider

 $7)$  d<sub>p</sub>  $\frac{1}{2}$ 

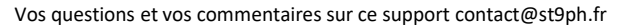

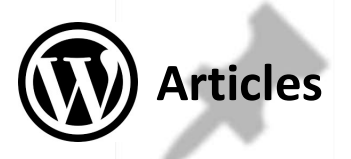

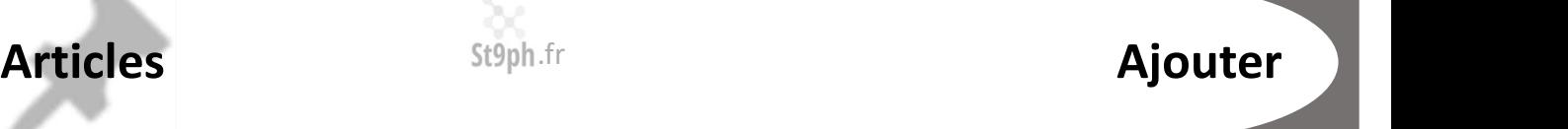

### Ses étiquettes :

Articles<br>
St<sup>9ph.fr</sup><br>
Cette rubrique est fondamentale puisque c'est par ce biais que les moteurs de recherches<br>
Cette rubrique est fondamentale puisque c'est par ce biais que les moteurs de recherches<br>
interne pourra sélec Articles<br>
St<sup>9</sup>ph.fr<br>
Cette rubrique est fondamentale puisque c'est par ce biais que les moteurs de recherches<br>
comme Google pourront référencer facilement l'article et que votre moteur de recherche<br>
interne pourra sélecti **Articles**<br>
St9ph.fr<br>
Ses <u>étiquettes</u> :<br>
Cette rubrique est fondamentale puisque c'est par ce biais que les moteurs de recherches<br>
comme Google pourront référencer facilement l'article et que votre moteur de recherche<br>
in

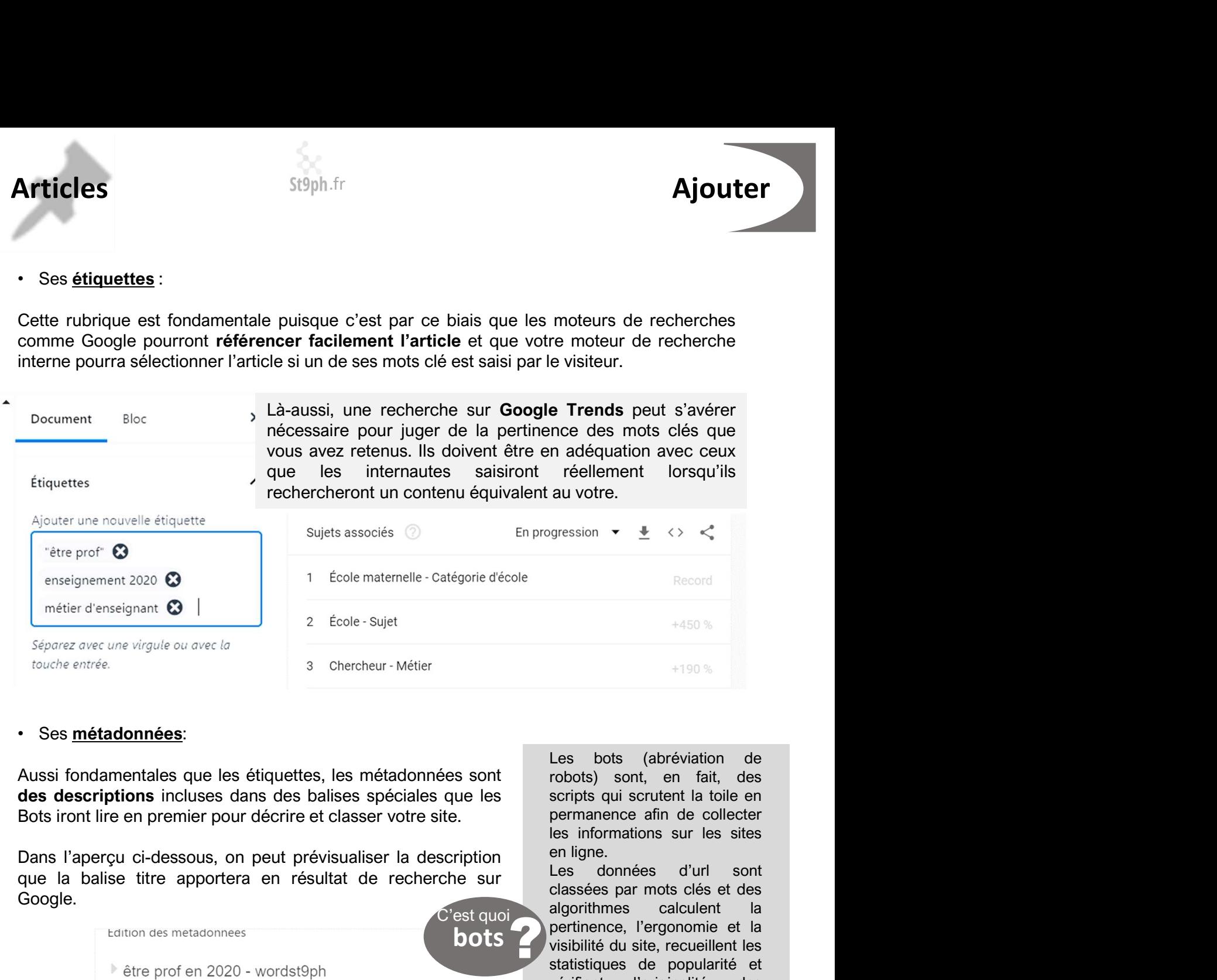

#### • Ses métadonnées:

Google.

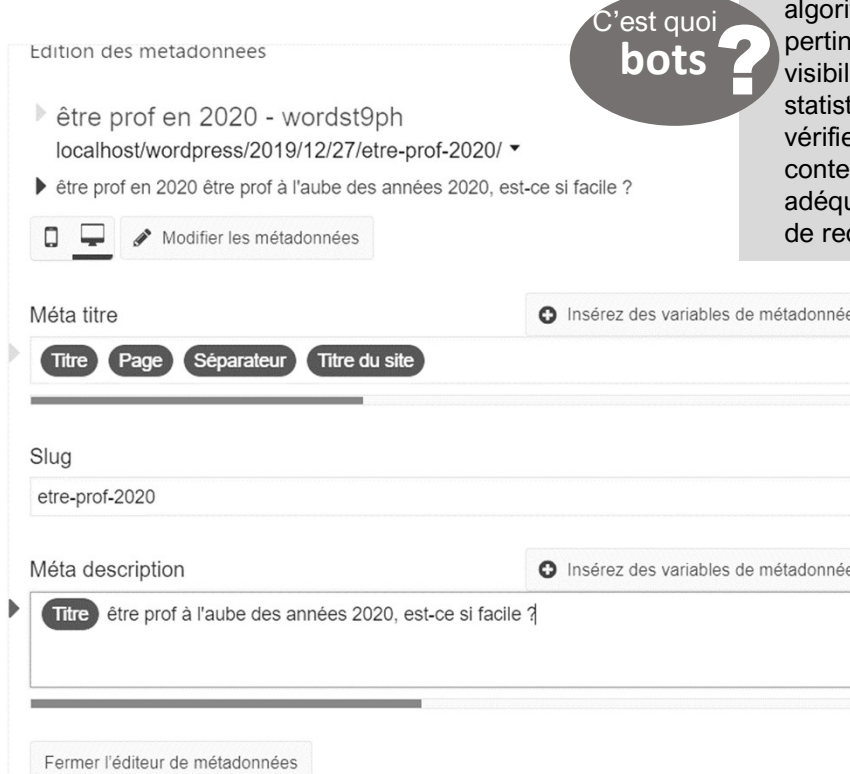

Les bots (abréviation de **e Trends** peut s'avérer<br>
ince des mots clés que<br>
in adéquation avec ceux<br>
réellement lorsqu'ils<br>
au votre.<br>
gression  $\cdot \cdot \cdot \cdot \cdot$ <br>
Record<br>  $+450\%$ <br>  $+190\%$ <br>  $+190\%$ <br>  $+190\%$ <br>  $+190\%$ <br>  $+190\%$ <br>  $+190\%$ <br>  $+190\%$ <br> scripts qui scrutent la toile en **e Trends** peut s'avérer<br>
ince des mots clés que<br>
in adéquation avec ceux<br>
réellement lorsqu'ils<br>
au votre.<br>
survotre.<br>
<br>
survotre.<br>
<br>  $\frac{1}{2}$   $\leftarrow$   $\leftarrow$ <br>
<br>  $+450\%$ <br>
<br>  $+450\%$ <br>  $+450\%$ <br>  $+450\%$ <br>
<br>  $+450\%$ <br>  $+450\%$ les informations sur les sites en ligne.

ience, l'ergonomie et la<br>lité du site, recueillent les C'est quoi? réellement lorsqu'ils<br>
au votre.<br>
<br>
au votre.<br>
<br>
<br>
Record<br>  $+450$ <br>
<br>
<br>
<br>
Record<br>  $+450$ <br>
<br>
<br>  $+190$ <br>
<br>
<br>
<br>
<br>
<br>
<br>
<br>
Les bots (abréviation de<br>
robots) sont, en fait, des<br>
scripts qui scrutent la toile en<br>
permanence afin de classées par mots clés et des Maria Content Maria Correction<br>
1997 - Also School Handard Handard Handard Correction<br>
1998 - Handard Handard Handard Content la toile en<br>
1998 - Sont, en fait, des<br>
1998 sont, en fait, des<br>
1997 - Sont La toile en<br>
1997 beta de production of the victimal of the victimal of the victimal of the scripts qui scrutent la toile en permanence afin de collecter les informations sur les sites en ligne.<br>Les données d'url sont classées par mots clé Record<br>
\*450 %<br>
\*450 %<br>
\*450 %<br>
\*450 %<br>
\*450 %<br>
\*450 %<br>
\*<br>
\*190 %<br>
\*190 %<br>
\*190 %<br>
\*190 %<br>
\*190 %<br>
\*190 %<br>
\*190 %<br>
robots) sont, en fait, des<br>
scripts qui scrutent la toile en<br>
permanence afin de collecter<br>
les information Record<br>
+450 %<br>
+450 %<br>
+450 %<br>
+450 %<br>
+190 %<br>
+190 %<br>
+190 %<br>
robots) sont, en fait, des<br>
scripts qui scrutent la toile en<br>
permanence afin de collecter<br>
les informations sur les sites<br>
en ligne.<br>
Les données d'url sont<br> Record<br>
+450 %<br>
+450 %<br>
+190 %<br>
+190 %<br>
+190 %<br>
+190 %<br>
+190 %<br>
+190 %<br>
+190 %<br>
+190 %<br>
+190 %<br>
+190 %<br>
+190 %<br>
+190 %<br>
cobos of the collecter<br>
permanence afin de collecter<br>
les informations sur les sites<br>
en ligne.<br>
Les d <sup>+450 %</sup><br><sup>+190 %</sup><br><sup>+190 %</sup><br><sup>+190 %</sup><br><sup>190</sup>% <sup>+190</sup>%<br>**contenus and the collectrical permanence aim of collectre**<br>permanence ain de collecter<br>les informations sur les sites<br>en ligne.<br>Les données d'url sont<br>classées par mots c <sup>+450</sup><sup>%</sup><br><sup>+190</sup><sup>%</sup><br><sup>+190</sup><sup>%</sup><br>**contrigues contrigues contrigues contrivide average scripts qui scrutent la toile en<br>permanence afin de collecter<br>en inference afine de collecter<br>classées par mots clés et des<br>algorithmes cal** <sup>+190 %</sup><br><sup>+190 %</sup><br>Les bots (abréviation de<br>robots) sont, en fait, des<br>scripts qui scrutent la toile en<br>permanence afin de collecter<br>les informations sur les sites<br>en ligne.<br>Les données d'url sont<br>classées par mots clés et

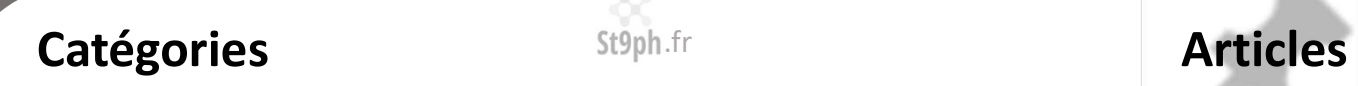

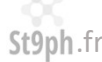

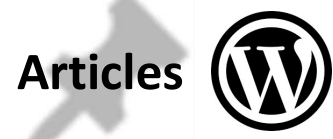

St9ph.fr<br>Les catégories permettront de classer vos articles. Elles seront les sources naturelles de<br>réalisation de vos menus et elles peuvent, comme eux, être classées hiérarchiquement. On<br>peut donc envisager des sous-caté réalisation de vos menus et elles peuvent, comme eux, être classées hiérarchiquement. On<br>peut donc envisager des sous-catégories comme eux, être classées hiérarchiquement. On<br>Les articles que vous placerez dans des catégor **SEPPLES**<br>
Les catégories permettront de classer vos articles. Elles seront les sources naturelles de<br>
réalisation de vos menus et elles peuvent, comme eux, être classées hiérarchiquement. On<br>
Les articles que vous placere Eles catégories permettront de classer vos articles. Elles seront les sources naturelles de<br>réalisation de vos menus et elles peuvent, comme eux, être classées hiérarchiquement. On<br>peut donc envisager des sous-catégories c

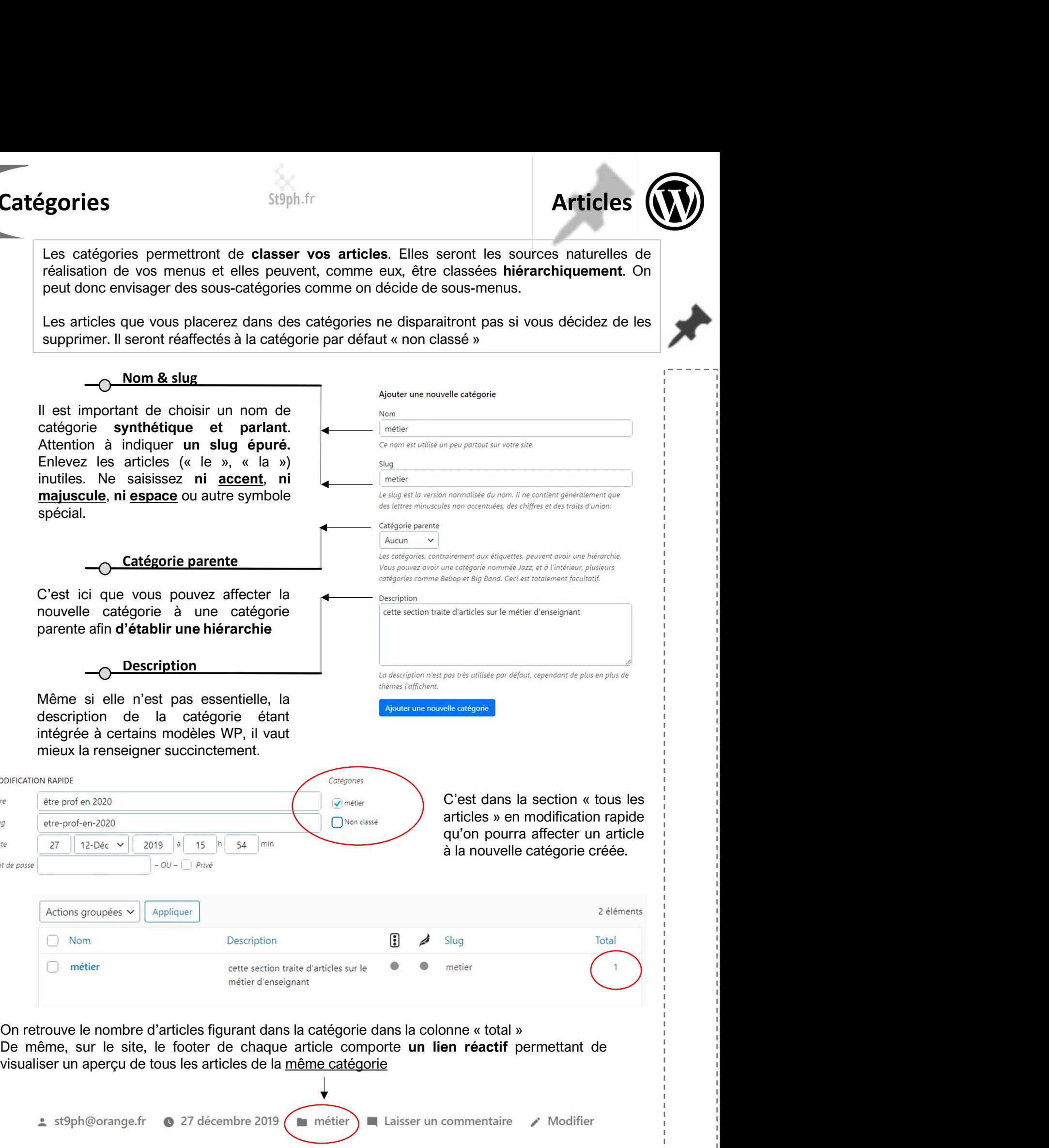

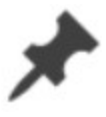

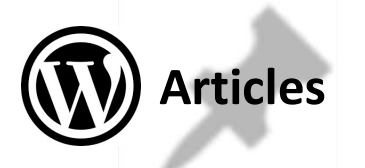

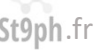

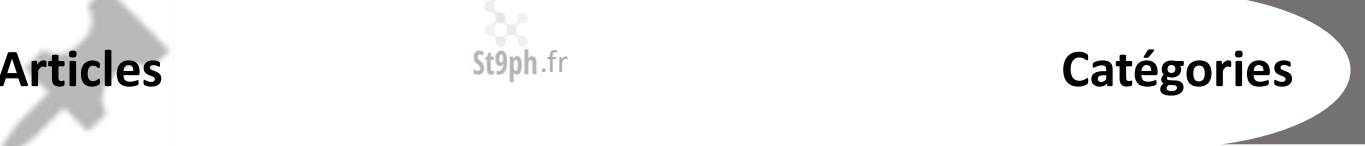

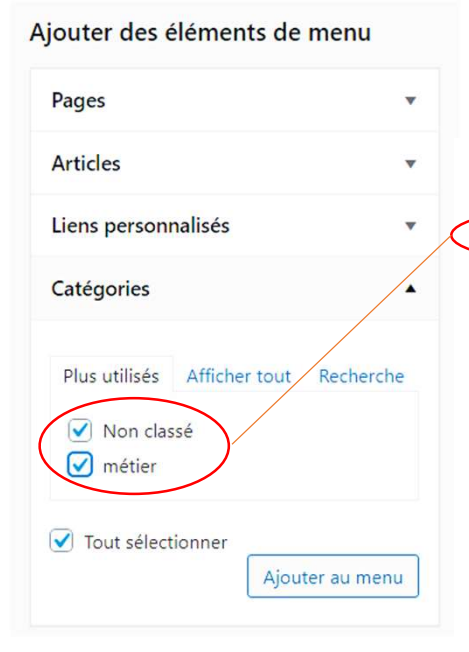

t<sup>9ph.fr</sup><br>Il est également possible de **créer un menu** qui permette<br>d'accéder aux différentes catégories du site (apparence –<br>Menus)<br>vordst9ph – Un site utilisant WordPress t<sup>9ph.fr</sup><br>
d'accéder aux différentes catégories du site (apparence –<br>
Menus)<br>
ordst9ph – Un site utilisant WordPress<br> **Ordst9ph – Un site utilisant WordPress** Menus)

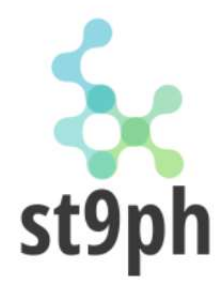

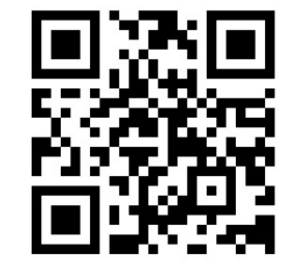

Wordst9ph – Un site utilisant WordPress<br> **Etre prof en 2020**<br> **Europhent (En complément)**<br> **En complément, l'Education Nationale a bien du**<br>
mala susciter de nouvelles vocations à<br>
l'aube des années 20.<br> **En complément, l'** de modéliser des arborescences (idéal pour créer le modèle de vos<br>
models métier<br>
de movelles vocations à<br>
mal a susciter de nouvelles vocations à<br>
Faube des années 20.<br>
En complément, l'utilitaire en SaaS GlooMaps est un **Etre prof en 2020**<br>
Burn out, dépressions, agressions,<br>
absence de reconnaissance et de<br>
moyen, l'Education Nationale a bien du<br>
mal a susciter de nouvelles vocations à<br>
l'aube des amées 20.<br> **St 9ph**<br>
En complément, l'ut

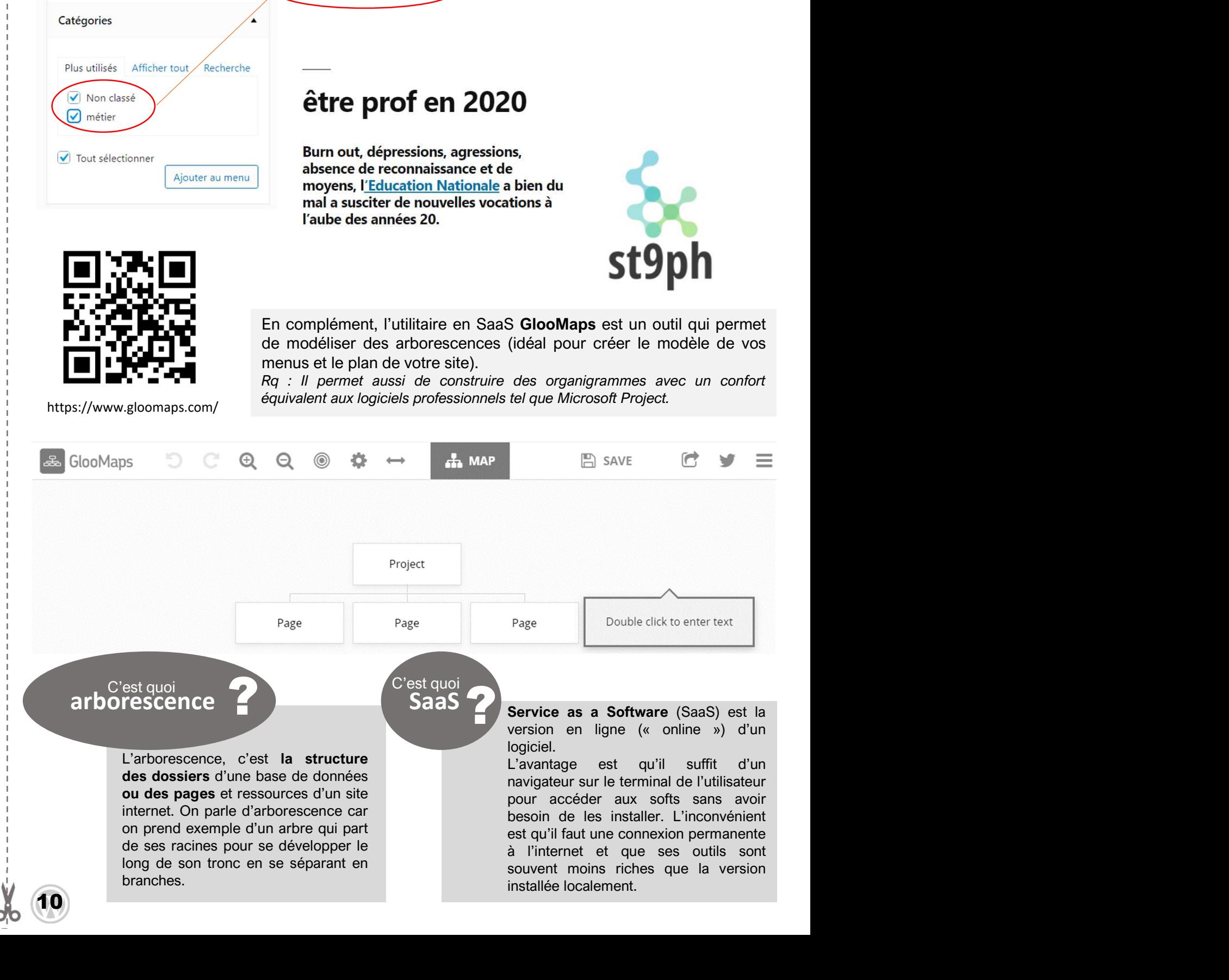

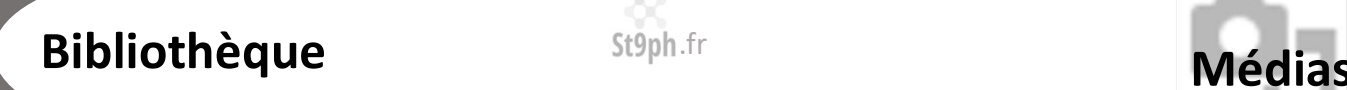

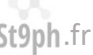

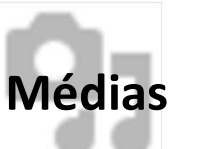

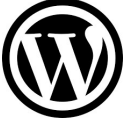

 $(11)$ 

Othèque<br>
La section Médias (si on l'écrit francisé, avec un accent et au pluriel) ou media (si on l'écrit<br>
en latin, sans accent et sans « s » car c'est déjà un pluriel) **contient l'ensemble de**<br>
ressources multimédias qui **othèque**<br>
La section Médias (si on l'écrit francisé, avec un accent et au pluriel) ou media (si on l'écrit<br>
en latin, sans accent et sans « s » car c'est déjà un pluriel) **contient l'ensemble de<br>
ressources multimédias qu** 

**othèque**<br> **Example 18 Alternation**<br> **Example:**<br> **Example:**<br> **Example:**<br> **Example:**<br> **Example:**<br> **Example:**<br> **Example:**<br> **Example:**<br> **Example:**<br> **Example:**<br> **Example:**<br> **Example:**<br> **Example:**<br> **Example:**<br> **Example:**<br> **Exam Attention, d'une part, de ne diffuser (faits)**<br>Attention, sans accent et sans « s » car c'est déjà un pluriel) ou media (si on l'écrit<br>ren latin, sans accent et sans « s » car c'est déjà un pluriel) **contient l'ensemble d St9ph.fr**<br>
La section Médias (si on l'écrit francisé, avec un accent et au pluriel) ou media (si on l'écrit<br>
en latin, sans accent et sans « s » car c'est déjà un pluriel) **contient l'ensemble de**<br> **ressources multimédias and the droit of the droit in the contenus of the droit in the droit of the droit of the droit of the droit of the droit of the droit of the droit of the droit of the droit of the droit of the droit of the part, dene diff Continuo de Content Content Content Content Content Content Content Content Content Content les logicials en viene vigueur (droit à l'image des contenus dont vous êtes propriétaire (faits per vous-même ou que vous avez ac Contraction Medias (si on l'écrit francisé, avec un accent et au pluriel) ou media (si on l'écrit en latin, sans accent et sans « s » car c'est déjà un pluriel) <b>contient l'ensemble de**<br> **Exerces multimédias** qui vont enr **Continuous Staphant Continuous Staphant Continuous Staphant Continuous Continuous Calcion (Vection Case)**<br>
Attention, d'une part, de ne diffuser que des **contenus** dont vous êtes propriétaire (faits ration), d'une part, d **SEPPLE CES CONTROVER CES CONTROVER CONTROVER CONTROVER CONTROVER CONTROVER CONTROVER CONTROVER CONTROVER CONTROVER CONTROVER CONTROVER CONTROVER CONTROVER CONTROVER CONTROVER CONTROVER CONTROVER CONTROVER CONTROVER CONTRO COMPROM CONTROVER CONTROVER CONTROVER CONTROVER CONTROVER CONTROVER CONTROVER CONTROVERS (SIGN CONTROVERS) CONTROVERS (SIGN CONTROVERS) CONTROVERS (SIGN CALCULATION) CONTROVERS (ACCULATION) AND A CONTROVERS (ACCULATION) A COMERT COMERT CONSTRANT CONSTRANT CONSTRANT CONSTRANT CONSTRANT CONSTRANT CONSTRANT CONSTRANT CONSTRANT CONSTRANT CONSTRANT CONSTRANT CONSTRANT CONSTRANT CONSTRANT CONSTRANT CONSTRANT CONSTRANT CONSTRANT CONSTRANT CONSTRA** Il existe de nombreux sites de galeries d'images gratuites commentation de volte principale (si en l'écrit me nation, sans accent et sans « s » car c'est déjà un pluriel) contient l'ensemble de<br>
nes hating, sans accent et La section Médias (si on l'écrit francisé, avec un accent et au pluriel) ou media<br>en latin, sans accent et sans « s » car c'est déjà un pluriel) **contient l'en**<br>ressources multimédias qui vont enrichir le blog.<br>Attention, La section Médias (si on l'écrit francisé, avec un accent et au pluriel) ou media (si on l'écrit en latin, sans accent et sans « s » cra c'est déjà un pluriel) **contient l'ensemble de**<br>
en salcont et sans « s » cra c'est La estudion de votre propos et renforcer l'attrait de votre article.<br>
Simple the voltage of the same was a content for the blog.<br>
Attention, d'une part, de ne diffuser que des **contenus** dont vous êtes propriétaire (faits<br> Attention, d'une part, de ne diffuser que des contenus dont vous êtes propriétaire (faits Attention, d'une part, de ne diffuser que vos avez acquis), ou que l'auteur vous a autorisé explicitement à diffuser, ou libres de d Attention, d'une part, de ne diffuser que des **contenus** dont vous êtes propriétaire (faits<br>
ai diffuser, ou libres de droits. D'autre part, vous devrez veiller à ce que vos contenus<br>
ai diffuser, ou libres de droits. D'au Alternion, Jourie part, et in units de christe de connexion à 3 Mbits /s, the passante (la bande passante part<br>
a diffuse on units de droits. Datter part, vous devers vieller à ce que vos anterisées, conneristes, non-discr En cliquant un de vois acesse acquise de doutier avec a survives a survives and the motion of the definibles, content and definibles (to the respectent the loise of the proposition and capture (forth à l'image des personne

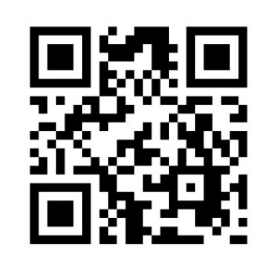

https://pixabay.com/fr/

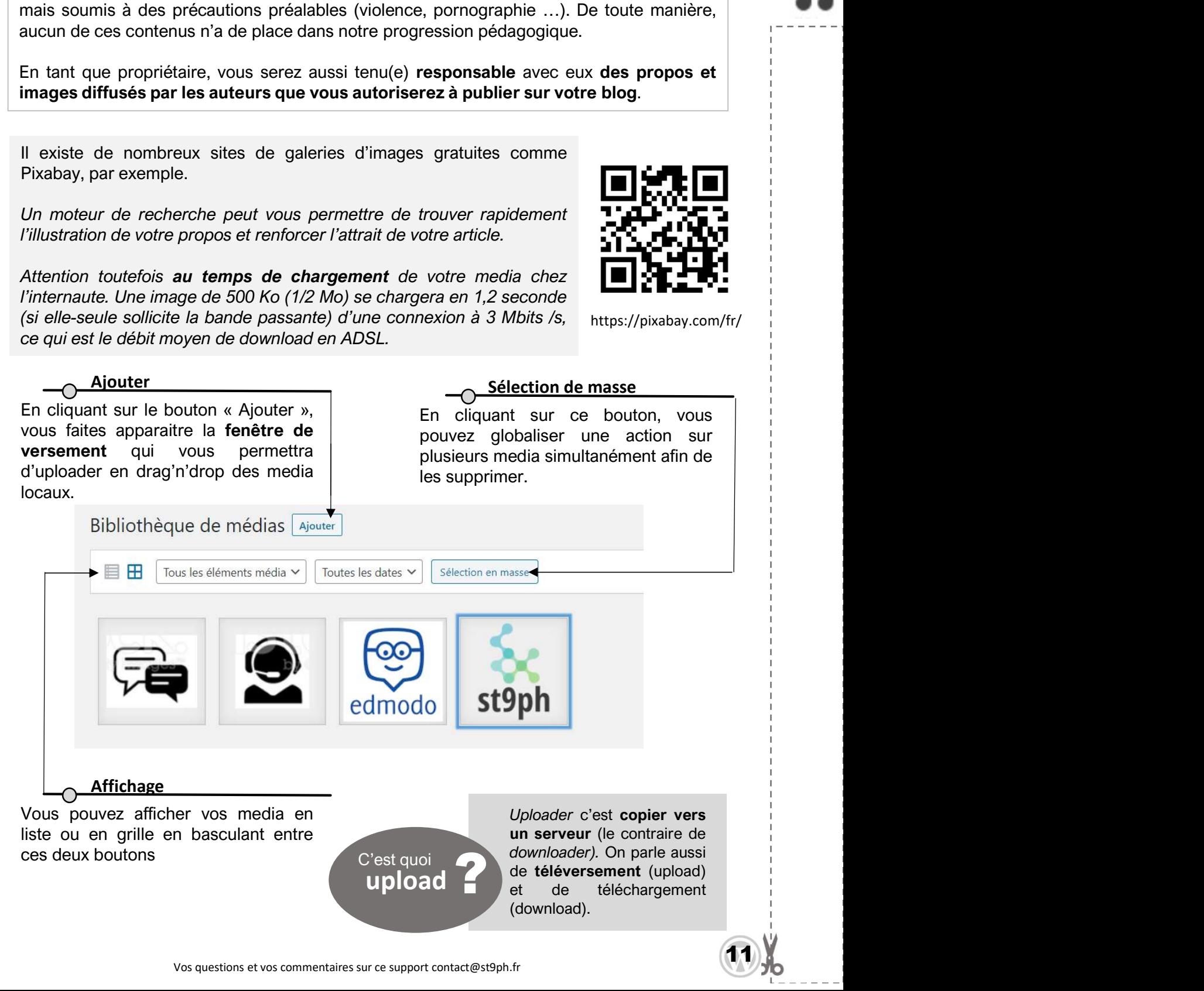

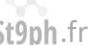

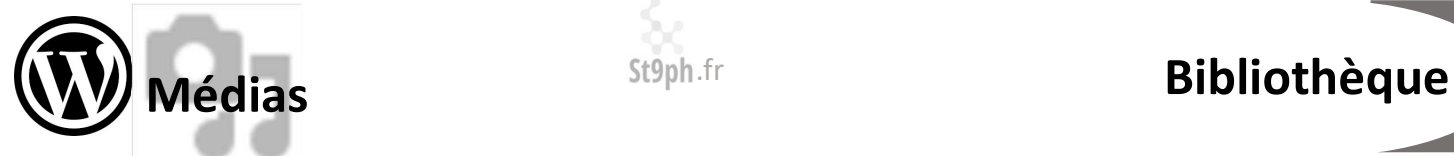

**St9ph.fr**<br>
En double-cliquant sur une image de la<br>
bibliothèque, on accède à ces<br>
propriétés:<br> **O Texte alternatif**<br> **En double-cliquant sur une image de la**<br>
propriétés:<br> **En double-cliquant sur une image de la**<br>
Feléver **St9ph.fr**<br>
En double-cliquant sur une image de la<br>
bibliothèque, on accède à ces<br>
propriétés:<br> **bibliothèque,** on accède à ces<br>
propriétés:<br> **bibliothèque,**<br> **bibliothèque,**<br>
Taille du fichier: stage/png<br>
Taille du fichie propriétés:

visionner.

### Titre

Description

Taille du fichier : 3 KB<br>
Dimensions : 121 pixels par 123

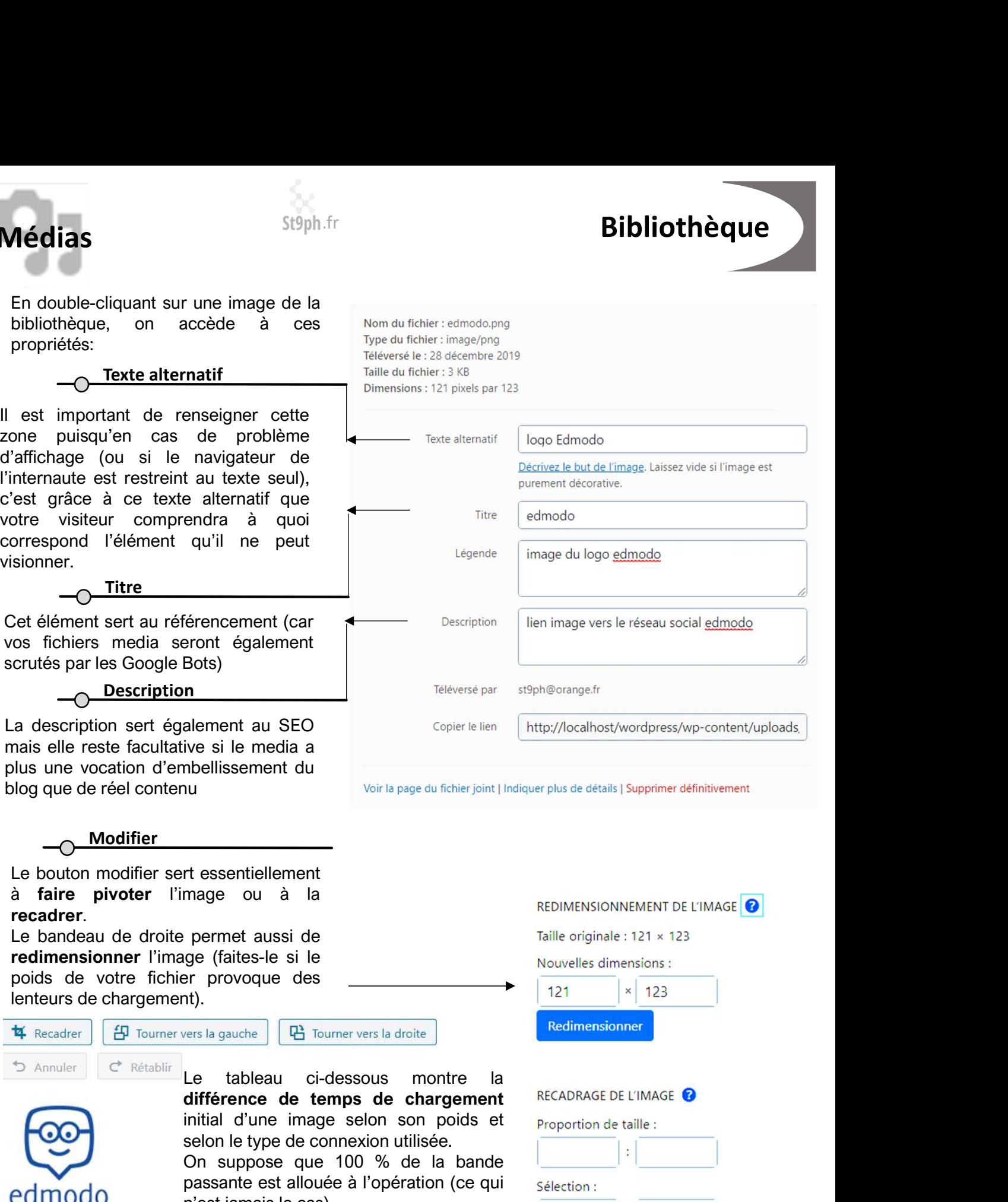

### Modifier

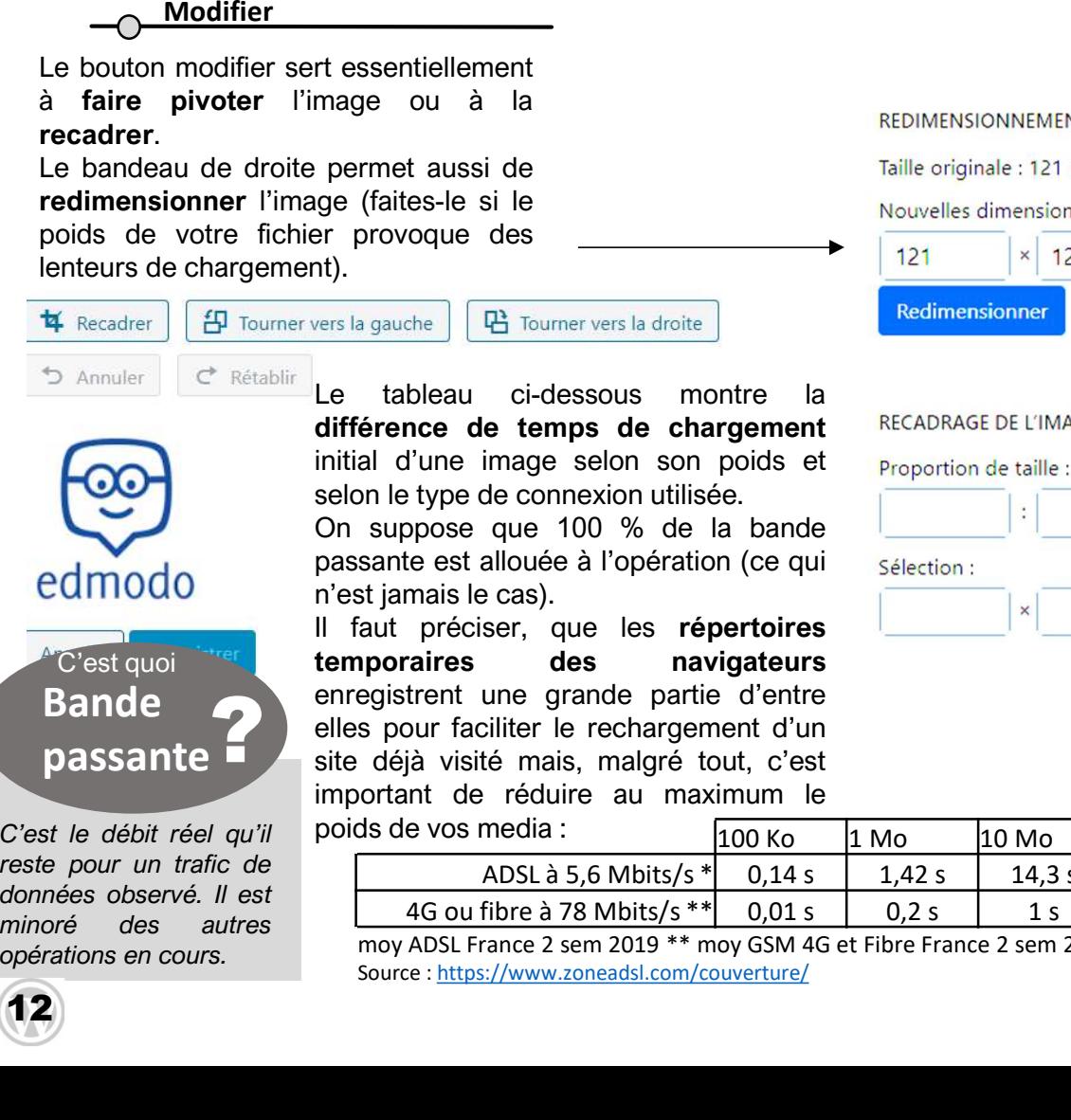

12

moy and the movement of the movement of the movement of the movement of the movement of the more of the suppose que 100 % de la bande<br>suppose que 100 % de la bande<br>straines le suppose que 100 % de la bande<br>straines le supp The example and the content of the content of the content of the content of the content of the content of the content of the content of the content of the content of the content of the content of the content of the content ent essentiellement<br>
mage ou à la<br>
permet aussi de<br>
ge (faites-le si le<br>
ge (faites-le si le<br>
entre provoque des<br>
entre provoque des<br>
entre provoque des<br>
entre provoque des<br> **entre providue d'Aliense de transference de tem** ressemientement<br>
ressemientement dussi de<br>
pormet aussi de<br>
pormet aussi de<br>
elles différence des<br>
elles différence des temps de chargement<br>
la différence de temps de chargement<br>
selon le type de connexion utilisée.<br>
Selon mage ou a la REDIMENSIONNEMENT DE L'IMAGE **O**<br>
gen (faites-le si le<br>
gen (faites-le si le<br>
ar provoque des<br>
site de la Republication de la Republication de la Republication de la Republication de la Republication de la Re permet aussi de<br>
ige (faites-le si le<br>
Tre provoque des<br>
The revolution of the revolution of the revolution of the results<br>
that difference de temps de chargement in the revolution of the results<br>
initial d'une image selo portine aussi de vos media :<br>
point aussi de volventure de volventure de volventure de volventure de volventure de volventure de volventure<br>
and the volventure of the volventure of the volventure of the volventure of the v **Bande** enregistrent une grande partie d'entre passante  $\blacksquare$  site déjà visité mais, malgré tout, c'est elles pour faciliter le rechargement d'un<br>site déjà visité mais, malgré tout, c'est<br>important de réduire au maximum le

**Example 18 Accord SEO**<br>
ive si le media a<br>
interviewe le lien litte//localhost/wordpress/wp-content/uploads<br>
une definities<br>
intervent dust de la permet aussi de la permet aussi de la permet aussi de la permet aussi de la selve si le media a<br>selve si le media a<br>sive si le media a<br>subellissement du<br>mage ou à la<br>permet aussi de<br>permet aussi de<br>permet aussi de<br>restrictement<br>subsection universal and the media and the media is approximate the se We she interest and the rest and the rest and the rest and the rest and the rest and the rest and the rest and the rest and the rest and the rest and the rest and the rest and the rest and the rest and the rest and the res Notin a page du fichier joint | Indiquer plus de détails | Supprimer définitivement<br> **Example 30** Out à la<br> **parmet aussi de**<br> **parmet aussi de**<br> **parmet aussi de**<br> **parmet aussi de**<br> **parmet aussi de la<br>
<b>parmet aussi de** nt essentiellement<br>
mage ou à la<br>
permet aussi de<br>
permet aussi de<br>
permet aussi de<br>
permet aussi de<br>
permet aussi de<br>
permet aussi de<br>
permet aussi de<br>
permet aussi de<br>
permet aussi de<br>
permet aussi de<br>
permet aussi de<br>
p The example and the technomic state of the technomic and the technomic discussion of the technomic state of the technomic state of the technomic state of the technomic state of the state of the state of the state of the st

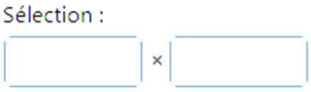

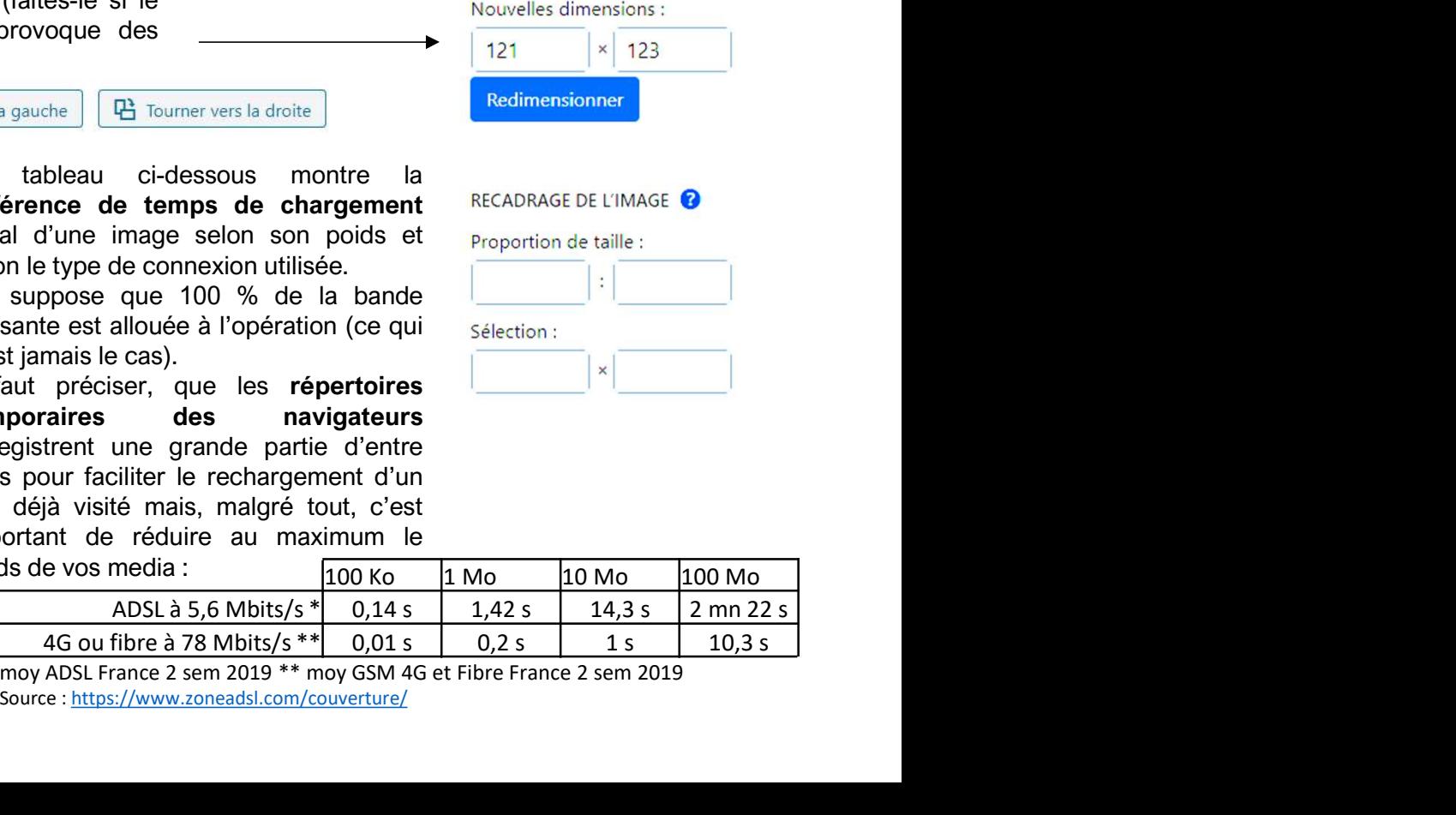

Source : https://www.zoneadsl.com/couverture/

# Toutes les pages stuphers en stuppe et al. et al. et al. et al. et al. et al. et al. et al. et al. et al. et a

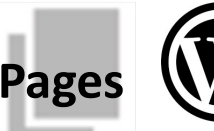

La section « toutes les pages » fonctionne comme la section « tous les articles » et propose<br>une interface qui permet de simplifier la gestion groupée ou individuelle des propriétés et<br>états des pages du blog.<br>Le modèle tw La section « toutes les pages » fonctionne comme la section « tous les articles » et propose<br>une interface qui permet de simplifier la gestion groupée ou individuelle des propriétés et<br>états des pages du blog.<br>Le modèle tw

Commission of the settion weaker of the settion weaker of the settion weaker of the settion weaker of the settion weaker of the settion weaker of the settion of the settion of the settion of the settion of the settion of t La section « **toutes les pages** » fonctionne comme la section « tous les articles » et propose<br>une interface qui permet de **simplifier la gestion** groupée ou individuelle des propriétés et<br>états des pages du blog.<br>Le modèl **Examples Confidentialité ».** Cette dernière de support de confidentialité ». Cette dernière de confidentialité ». Cette dernière peut servir de support pour les mentions d'automobile des propriétés et « politique de confi La section « toutes les pages » fonctionne comme la section « tous les articles » et propose une interface qui permet de simplifier la gestion groupée ou individuelle des propriétés et une interface qui permet de simplifie **Examples and the subset of the subsetime of the section of the section of the section of the section of the section of the section of the section of the section of the section of the section of the section of the section Examples conditions générales d'utilisation (CGU).** Le métrique de propriétés de métrique de confidentialité ». Cette dernière peut servir de support pour les mentions dégrales d'utilisation (CGU). Le mieux reste tout de **Les les pages** St9ph.fr<br>
La section « toutes les pages » fonctionne comme la section « tous les articles » et propose<br>
une interface qui permet de simplifier la gestion groupée ou individuelle des propriétés et<br>
états des **Examples 18 conserved to the summann of the system of the system of the system of the system of the system of the system of the system of the system of the modèle twenty-nineteen propose à son installation deux pages : « Encore une fois, GooMaps (voir Articles – catégories) peut vous aider à construire peut de propose d'action (voir Articles – catégories) peut voir and the moment de strength of the moment of the moment of the moment of t** La section « toutes les pages » <sup>519ph.fr</sup><br>
La section « toutes les pages » fonctionne comme la section « tous les articles » et propose<br>
une interface qui permet de simplifier la gestion groupée ou individuelle des propri **Example 19 Set al section de pages and the set al section de pages and the set al section of course interface qui permet de simplifier la gestion groupée ou individuelle des propriétés et des pages au blog.<br>
Le modèle twe** 

![](_page_12_Picture_242.jpeg)

cookie vont écrire dans le répertoire internet

![](_page_12_Picture_11.jpeg)

Test quoi **contract de la partie de la partie de la partie de la partie de la partie de la partie de la partie de la partie de la précision de la précision de la précision de la partie des internautes** Auteur<br>
solliciter le mode aperçu.<br>
erdire les commentaires,<br>
crions rapides que vous<br>
ur le 3 premières citées).<br>
L'opt-in est une obligation<br>
faite par le RGPD de<br>
recueillir le consentement<br>
préalable des internautes<br>
a

 $\left(13\right)$ 

![](_page_13_Picture_0.jpeg)

![](_page_13_Picture_2.jpeg)

# Pages **Pages** Stiph fr **Toutes les pages**

**Pages**<br>La création d'une page se fait de la même manière que la création d'un article à cette différence<br>qu'un article bénéficie de la mise en avant d'un aperçu automatique sur la page d'accueil alors<br>qu'une page ne pourr **Pages**<br>
St<sup>9ph.fr</sup><br>
La création d'une page se fait de la même manière que la création d'un article à cette différence<br>
qu'un article bénéficie de la mise en avant d'un aperçu automatique sur la page d'accueil alors<br>
qu'un **Pages**<br>La création d'une page se fait de la même manière que la création d'un article à cette différence<br>qu'un article bénéficie de la mise en avant d'un aperçu automatique sur la page d'accueil alors<br>qu'une page ne pourr l'atteindre. **Pages**<br>
St<sup>9ph.fr</sup><br>
La création d'une page se fait de la même manière que la création d'un article à cette différence<br>
qu'un article bénéficie de la mise en avant d'un aperçu automatique sur la page d'accueil alors<br>
l'att **Pages**<br>
La création d'une page se fait de la même manière que la création d'un article à cette différence<br>
qu'un article bénéficie de la mise en avant d'un aperçu automatique sur la page d'accueil alors<br>
l'atteindre.<br>
On

![](_page_13_Picture_352.jpeg)

14 https://editoile.fr/6-astuces-pour-creer-des-backlinks/

![](_page_14_Picture_0.jpeg)

 $\bigoplus$ 

![](_page_14_Picture_1.jpeg)

 $\left(15\right)$ 

Ajouter<br>
Il est ainsi possible de créer des pages par catégories de sujets afin de diriger vos visiteurs à<br>
l'intérieur de votre blog sur les thématiques qui les intéressent le plus.<br> **former dans l'enseignement supérieur** Ajouter<br>
l'est ainsi possible de créer des pages par catégories de sujets afin de diriger vos visiteurs à<br>
l'intérieur de votre blog sur les thématiques qui les intéressent le plus.<br> **former dans l'enseignement supérieur**

## former dans l'enseignement supérieur Bloc titre

Bloc H4

Bloc Widget « articles récents »<br>
Cest quoi de l'enseignement supérieur Bloc H4<br>
Bloc Widget « articles récents »<br>
Cest quoi de divident de déposer un<br>
Cest quoi de divident de déposer un<br>
dividiget de divident de déposer We alternative metallical properties in the state of the state of the state of the state of the state of the state of the state of the state of the state of the state of the state of the state of the state of the state of Suimage personnaine de l'enseignement supérieur Bloc H4<br>
Suimage personnaine de l'enseignement supérieur Bloc H4<br>
C'est quoi autre de divintaire du libre de droit<br>
C'est quoi du libre de sur la composant un peu plus sophis <u>Bilimage personnel autorisation</u><br>
Elimage personnel<br>
Bilimage personnel<br>
Tauteur<br>
Dutilitaire de déposer un<br>
Un widget est une sorte de vignette<br>
Unitaire qui permet de déposer un<br>
composant un peu plus sophistiqué<br>
qu'un El image perso<br>
De Avec<br>
d'autorisation de<br>
l'auteur<br>
Di ulibre de droit<br>
Di ulibre de droit<br>
Di ulibre de droit<br>
Di ulibre de droit<br>
Di ulibre de droit<br>
Di ulibre de droit<br>
Di ulibre de droit<br>
composant un peu plus sophis El image perso<br>
De Avec<br>
autorisation de<br>
l'auteur<br>
Dubie de droit<br>
Dubie de droit<br>
Dubie de droit<br>
Dubie de droit<br>
Dubie de droit<br>
Dubie de droit<br>
Cutilitaire qu'un bloc de texte ou d'image sur vos<br>
pages WP.<br>
Tri et filt Elitimage perso<br>
Davec<br>
Parton de<br>
Partour de l'arteur<br>
Parton de l'arteur<br>
Davec de droit<br>
Partour<br>
Davec<br>
Partour de l'arteur<br>
Davec de droit<br>
Partour de droit<br>
Partour de déposer un<br>
composant un peu plus sophistiqué<br>
p **El** image perso  $\Box$  Avec  $\Box$ autorisation de l'auteur  $\square$  Libre de droit Bloc image les derniers articles : Bloc § être prof en 2020 Contract computer and the entropy of the choisier of the choising of the choising of the choising of the choising of the choising of the choising of the choising of the choising of the choising of the choising of the chois apparaite contrains and the contrains of the contrains of the contrains of the contrains of the contrains of the contrains of the contrains of the contrains of the contrains of the contrains of the contrains of the contrai Widget Music et al. et al. and the school of the set and widget and the set and the set and discussed and the set and discussed and the set and discussed and the set and discussed and the set and discussed and the set of Nise en forme<br>
Mise en forme<br>
Mise en forme<br>
Mise en pages<br>
Mise en pages<br>
Mise en pages<br>
Mise en pages<br>
Mise en pages<br>
Catégorie<br>
Catégorie<br>
Catégorie<br>
Catégorie<br>
Catégorie<br>
Catégorie<br>
Catégorie<br>
Catégorie<br>
Catégorie<br>
Cat Four indiquer combien d'articles<br>
Entre de la diverse de la diverse de la diverse de la diverse de la diverse de la diverse de la diverse de la<br>
Pour indiquer combien d'articles<br>
Four indiquer combien d'articles<br>
Four indi provide texte ou d'image sur vos<br>
ages WP.<br>
Tri et filtrage<br>
Ordonner par<br>
Des plus récents aux plus ancier v<br>
Catégorie<br>
Tri et filtrage<br>
Catégorie<br>
Tri et filtrage<br>
Tri et filtrage<br>
Tri et filtrage<br>
Tri et filtrage<br>
Tri derouler l'ascenseur) à l'intérieur<br>d'ascense d'éléments<br>d'ascenseur d'éléments<br>d'ascenseur) à l'intérieur<br>du widget.<br>du widget. Tri et filtrage<br>
Ordonner par<br>
Des plus récents aux plus ancier v<br>
Catégorie<br>
Catégorie<br>
Catégorie<br>
Catégorie<br>
Catégorie<br>
Catégorie<br>
Combre d'éléments<br>
Pour indiquer combien d'articles<br>
figureront dans la liste visible (sa Tri et filtrage<br>
Commentaires<br>
Commentaires<br>
Commentaires<br>
Commentaires<br>
Commentaires<br>
Commentaires<br>
Commentaires<br>
C'est ici qu'on filtre sur les articles<br>
C'est ici qu'on filtre sur les articles<br>
C'est ici qu'on filtre su Tri et filtrage<br>
de la catégorie<br>
de la catégorie<br>
Commentaires<br>
Commentaires<br>
Commentaires<br>
Commentaires<br>
Commentaires<br>
Commentaires<br>
Catégorie<br>
Mombre d'éléments<br>
Catégorie<br>
Mombre d'éléments<br>
Mombre d'éléments<br>
Sans que Tri et filtrage<br>
archives<br>
archives<br>
Elles plus récents aux plus ancier<br>
Commentaires<br> **nner par**<br> **nner par**<br> **nner par**<br> **nner par**<br> **nner par**<br> **nner par**<br> **nner par**<br> **nner par**<br> **nner par**<br> **o**<br> **o**<br> **o**<br> **o**<br> **o**<br> **o** Ordonner par Nombre d'éléments décroissant) catégorie dans la liste visible (sans catégorie dans la liste visible (sans dérouler l'ascenseur) à l'intérieur

![](_page_15_Picture_165.jpeg)

![](_page_16_Picture_0.jpeg)

## commentaires

![](_page_16_Picture_2.jpeg)

 $(17)$ 

St9ph.fr<br>
Les commentaires constituent un moyen très intéressant de créer de l'interactivité avec les<br>
lecteurs et de fidéliser une audience en la rendant actrice de votre blog.<br>
L'intérêt pour votre stratégie de SEO est l St<sup>9</sup>ph.fr<br>
Les commentaires constituent un moyen très intéressant de **créer de l'interactivité** avec les<br>
lecteurs et de fidéliser une audience en la rendant actrice de votre blog.<br>
L'intérêt pour votre stratégie de SEO e St9ph.fr<br>
Les commentaires constituent un moyen très intéressant de créer de l'interactivité avec les<br>
lecteurs et de fidéliser une audience en la rendant actrice de votre blog.<br>
L'intérêt pour votre stratégie de SEO est l St9ph.fr<br>
Les commentaires constituent un moyen très intéressant de **créer de l'interactivité** avec les<br>
lecteurs et de **fidéliser une audience** en la rendant actrice de votre blog.<br>
L'intérêt pour votre stratégie de SEO e St9ph.fr<br>
Les commentaires constituent un moyen très intéressant de **créer de l'interactivité** avec les<br>
lecteurs et de **fidéliser une audience** en la rendant actrice de votre blog.<br>
L'intérêt pour votre stratégie de SEO e St9ph.fr<br>
Les commentaires constituent un moyen très intéressant de créer de l'interactivité avec les<br>
lecteurs et de fidéliser une audience en la rendant actrice de votre blog.<br>
L'intérêt pour votre stratégie de SEO est l St9ph.fr<br>
Les commentaires constituent un moyen très intéressant de **créer de l'interactivité** avec les<br>
lecteurs et de fidéliser une audience en la rendant actrice de votre blog.<br>
L'inférêt pour votre stratégie de SEO est St9ph.fr<br>Les commentaires constituent un moyen très intéressant de créer de l'interactivité avec les<br>lecteurs et de fidéliser une audience en la rendant actrice de votre blog.<br>L'intérêt pour votre stratégie de SEO est lui

St9ph.fr<br> **COMMENTATIES COMMENTATIES COMMENTATIES ENCATE COMMENTATIES ENCATE COMMENTATIES ENCATE CONTRECT CONTRECT CONTRECT CONTRECT CONTRECT CONTRECT CONTRECT CONTRECT CONTRECT CONTRECT CONTRECT CONTRECT CONTRECT CONTRECT** St9ph.fr<br>
Les commentaires constituent un moyen très intéressant de créer de l'interactivité avec les<br>
lecteurs et de fidéliser une audience en la rendant actrice de votre blog.<br>
L'intérêt pour votre stratégie de SEO est St9ph.fr<br>
Les commentaires constituent un moyen très intéressant de **créer de l'interactivité** avec les<br>
L'intérêt pour vior e stratégie de SEO est lui aussi évident : Vous créez du trafic par les<br>
L'intérêt pour vior e s St9ph.fr<br>
Les commentaires constituent un moyen très intéressant de **créer de l'interactivité** avec les<br>
l'untérêt pour votre stratégie de SEO est lui aussi évident : Vous créez du trafic par les<br>
échanges que vous entret Signh.fr<br>
Les commentaires constituent un moyen très intéressant de créer de l'interactivité avec les<br>
L'intérêt pour votre stratégie de SEO est lui aussi évident : Vous créez du trafic par les<br>
L'intérêt pour votre strat St9ph.fr<br>
Les commentaires constituent un moyen très intéressant de **créer de l'interactivité** avec les<br>
L'enterté pour votre stratégie de SEO est lui aussi évident : Vous créez du trafic par le<br>
L'énteré pour votre strat **Example 1998**<br>
Les commentaires constituent un moyen très intéressant de **créer de l'interactivité** avec les<br>
letdeurs et de **fidéliser une audience** en la rendant actrice de votre blog.<br>
L'intérêt pour votre stratégie d **Commentaires** constituent un moyen très intéressant de **créer de l'interactivité** ave<br>
l'chitérét pour voirs stratégie de SEO est lui aussi évident : Vous créez du trafic par<br>
L'intérêt pour voirs stratégie de SEO est lu Les commentaires constituent un moyen très intéressant de **créer de l'interactivité** avec les<br>
l'cintérêt pour voire stratégie de SEO est lui aussi évident : Vous créez du trafic par les<br>
l'intérêt pour voire stratégie de Les commentaires constituent un moyen tres interessant de **creer de l'interest**<br>
lecteurs et de fidéliser une audience en la rendant actrice de votre blog.<br>
L'intérêt pour votre stratégie de SEO est lui aussi évident : Vo Increase the numeral entant and the control of the and the case of the population of the subserver of the subserver of the subserver of the subserver of the subserver of the subserver of the discussion, qui, comme sur les

![](_page_16_Picture_7.jpeg)

![](_page_16_Picture_260.jpeg)

#### Répondre

Vos questions et vos commentaires sur ce support contact@st9ph.fr

![](_page_17_Picture_1.jpeg)

![](_page_17_Picture_2.jpeg)

![](_page_17_Picture_3.jpeg)

St9ph.fr<br>Sur vos pages ou vos articles autorisant les commentaires,<br>l'ajout d'un bloc contenant le Widget « **commentaires**<br>récents » peut vous permettre de leurs donner une<br>visibilité intéressante en les plaçant dans un ba St9ph.fr<br>St9ph.fr<br>Sur vos pages ou vos articles autorisant les commentaires,<br>l'ajout d'un bloc contenant le Widget « **commentaires<br>récents** » peut vous permettre de leurs donner une<br>visibilité intéressante en les plaçant d St9ph.fr<br>St9ph.fr<br>Sur vos pages ou vos articles autorisant les commentaires,<br>l'ajout d'un bloc contenant le Widget « **commentaires<br>récents** » peut vous permettre de leurs donner une<br>visibilité intéressante en les plaçant d St9ph.fr<br>
St9ph.fr<br>
Sur vos pages ou vos articles autorisant les commentaires,<br>
l'ajout d'un bloc contenant le Widget « **commentaires**<br> **récents** » peut vous permettre de leurs donner une<br> **visibilité intéressante** en les St9ph.fr<br>
Sur vos pages ou vos articles autorisant les commentaires,<br>
l'ajout d'un bloc contenant le Widget « **commentaires<br>
visibilité intéressante** en les plaçant dans un bandeau<br>
latéral ou en haut de page pour mieux le St9ph.fr<br>
St9ph.fr<br>
St9ph.fr<br>
d'un bloc contenant le Widget « **commentaires**<br> **récents** » peut vous permettre de leurs donner une<br> **visibilité intéressante** en les plaçant dans un bandeau<br>
latéral ou en haut de page pour St9ph.fr<br>
St9ph.fr<br>
Sur vos pages ou vos articles autorisant les commentaires,<br>
l'ajout d'un bloc contenant le Widget « **commentaires**<br> **récents** » peut vous permettre de leurs donner une<br>
visibilité intéressante en les pl

![](_page_17_Picture_6.jpeg)

18

Le CAPES 2019 a peiné à pourvoir tous les postes d'enseignement dans certaines<br>
académies comme Créteil et Lille<br>  $\frac{\text{Abel-Vves Ackenfly}}{30 \text{ december } 2019}$ <br>
c'est un sujet brulant, en effet ! Je suis ravi de constater que je ne sui Le CAPES 2019 a peiné à pourvoir tous les postes d'enseignement dans certaines<br>
académies comme Créteil et Lille<br>
Commentence 2019<br>  $\frac{\text{Abel-Vves Ackenfly}}{\text{Stelomles 2019}}$  c'est un sujet brulant, en effet : Je suis rivi de constant exameraire texts.<br> **Abel-Yves Ackenfly sur être prof en 2020**<br> **Abel-Yves Ackenfly sur être prof en 2020**<br> **Container and the son added to the sound of the son advertise COP**<br> **Consideration** 2019<br> **Consideration** 2019<br> **C** Connectate (exception).<br>
Connectate contexts in the sera of the series of the series of the series of the series of the series of the sera modern context and the series of the series of the series of the series of the ser Commention dessets.<br> **Publications and the UVest Ackenfly sur être prof en 2020**<br>
Solvection and the effect: Je suis ravi de constater que je ne suis pas le seul à...<br> **Publication and the son premier message.** The suis ra de notification parvient à l'administrateur à chaque nouveau commentaire posté (ou ences de sension parvient à l'administration parvient à l'administration parvient à l'administration parvient à l'administration pour modif **Abelieves Ackentity sur <u>etre</u>** prof en 2020<br>
<sup>30</sup> décembre 2019<br>
c'est un sujet brulant, en effet ! Je suis ravi de constater que je ne suis pas le se<br> **attention** en effet ! Je suis ravi de constater que je ne suis pas

![](_page_18_Picture_1.jpeg)

Thèmes<br>Le thème est un ensemble ergonomique qui s'applique à tous les éléments du blog; Il comporte<br>une bibliothèque média qui lui est propre, des polices et des compositions modelés dans un<br>design particulier.<br>de Wordpres **Thèmes**<br>Le thème est un ensemble ergonomique qui s'applique à tous les élément<br>une bibliothèque média qui lui est propre, des polices et des compositi<br>design particulier.<br>Il en existe de nombreux. La plupart sont gratuits

**Thèmes**<br>
St<sup>9ph.fr</sup><br>
Le thème est un ensemble ergonomique qui s'applique à tous les éléments du blog; Il comporte<br>
une bibliothèque média qui lui est propre, des polices et des compositions modelés dans un<br>
design particu Il de thème est un ensemble ergonomique qui s'applique à tous les éléments du blog; Il comporte une bibliothèque média qui lui est propre, des polices et des compositions modelés dans un design particulier.<br>Il en existe de Thèmes<br>
Le thème est un ensemble ergonomique qui s'applique à tous les éléments du blog; il comporte<br>
une bibliothèque média qui lui est propre, des polices et des compositions modelés dans un<br>
design particulier.<br>
Il en

![](_page_18_Picture_4.jpeg)

Installer un thème <table>\n<tbody>\n<tr>\n<th>Ajouter des theèmes</th>\n<th>Televerse run the me</th>\n</tr>\n<tr>\n<td>①</td>\n<td>Meisen avant</td>\n<td>Populities: Derivier en date</td>\n<td>②. There is the formalise</td>\n</tr>\n<tr>\n<td>②</td>\n<td>Meiken avant</td>\n<td>②.</td>\n</tr>\n<tr>\n<td>④</td>\n<td>Meiken <b>Notedern Art</b></td>\n<td>②.</td>\n</tr>\n<tr>\n<td>①</td>\n<td>Meiken <b>Notedern Art</b></td>\n<td>②.</td>\n</tr>\n<tr>\n<td>②</td>\n<td>①</td viet des thémes l'eleverer un thème<br>
viet de la marine de fonctionnalise<br>
viet de la marine de la marine d'Alexandre d'Alexandre d'Alexandre d'Alexandre d'Alexandre d'Alexandre d'Alexandre d'Alexandre mieux compte.<br>
De la

![](_page_19_Picture_0.jpeg)

![](_page_19_Picture_1.jpeg)

d'aspect. Patienter

![](_page_19_Picture_3.jpeg)

es and the contract of the contract of the contract of the contract of the contract of the contract of the contract of  $\Gamma$ 

![](_page_19_Picture_4.jpeg)

![](_page_19_Picture_7.jpeg)

https://fr.wordpress.org/ **Activer** venez de choisir. **Il n'y a aucune conséquence pour vos**<br>themes/hrowse/foatured **articles ou pages déjà crées**. Elles ne disparaissent pas themes/browse/featured<br>mais elle adoptent le style du nouveau thème choisi.

![](_page_19_Picture_9.jpeg)

![](_page_20_Picture_1.jpeg)

![](_page_20_Picture_2.jpeg)

![](_page_20_Figure_3.jpeg)

**Example 19 (Controlled State School School School School School School School School School School School School School School School School School School School School School School School School School School School Sch** dentité du site<br>
l'ément majeur de l'apparence de votre blog, l'identité du site<br>
ontient les informations de **reconnaissance** qu'un habitué<br>
arami vos visiteurs associera à votre blog. Il s'agit, outre son<br>
tre, d'élément **Personnaliser**<br> **Elément majeur de l'apparence de votre blog, l'identité du site<br>
Elément majeur de l'apparence de votre blog, l'identité du site<br>
Elément les informations de <b>reconnaissance** qu'un habitué<br>
parmi vos visi **Personnaliser**<br> **Elément majeur de l'apparence de votre blog, l'identité du site<br>
Elément majeur de l'apparence de votre blog, l'identité du site<br>
parmi vos visiteurs associera à votre blog, l'islantité du site<br>
parmi vos Personnaliser**<br>
Contient les informations de reconnaissance qu'un habitué<br>
contient les informations de reconnaissance qu'un habitué<br>
dentité du site<br>
contient les informations de reconnaissance qu'un habitué<br>
dirent d'él **Personnaliser**<br> **Parmi vos visiteurs associera à votre blog. I'identité du site<br>
Elément majeur de l'apparence de votre blog. I'identité du site<br>
contient les informations de reconnaissance qu'un habitué<br>
parmi vos visite Example 19 (Changer 19 (Changer 19 (Changer 19 (Changer 19 (Changer 19 (Changer 19 (Changer 19 (Changer 19 (Changer 19 (Changer 19 (Changer 19 (Changer 19 (Changer 19 (Changer 19 (Changer 19 (Changer 19 (Changer 19 (Chang Personnaliser**<br>
St<sup>9</sup>ph.fr<br> **St**<br> **Stement majeur de l'apparence de votre blog, l'identité du site<br>
Elément majeur de l'apparence de votre blog, l'identité du site<br>
contient les informations de <b>reconnaissance** qu'un habi **Versonnaliser Staph.fr**<br>
Versonnaliser Staph.fr<br>
Venty Nineteen Them actif<br>
Elément majeur de l'apparence de votre blog, l'identité du site<br>
contient les informations de **reconnaissance** qu'un habitué<br>
dure sois sitelle s **Personnaliser**<br> **Nouveaux visiteurs and the surfait of the surfainties of the surfainties of the surfainties of the surfaint due state contrains associerate a visite conforter surface of a visite surface of a visite param Example 18 Apparence**<br> **Elément majeur de l'apparence de votre blog, l'identité du site<br>
Elément majeur de l'apparence de votre blog, l'identité du site<br>
contient les informations de <b>reconnaissance** qu'un habitué<br>
dentit

<u>Logo and the contract of the contract of the contract of the contract of the contract of the contract of the co</u>

![](_page_20_Picture_7.jpeg)

https://fr.freelogodesign.org/

Titre du site

contenus.

Slogan

Icone (facultatif)

blog.

visiteur.

![](_page_20_Picture_344.jpeg)

![](_page_20_Picture_345.jpeg)

![](_page_21_Picture_0.jpeg)

![](_page_21_Picture_290.jpeg)

### **Couleurs**

St<sup>9</sup>ph.fr<br>
Couleurs<br>
Le jeu de couleurs « par défaut » de twenty-nineteen est défini<br>
Le jeu de couleurs « par défaut » de twenty-nineteen est défini<br>
avec sobriété pour **éviter une fatigue visuelle**, être neutre et<br>
assu St<sup>9ph.fr</sup><br>Couleurs<br>Le jeu de couleurs « par défaut » de twenty-nineteen est défini<br>avec sobriété pour év**iter une fatigue visuelle**, être neutre et<br>assurer le fait qu'on ne le remarque pas.<br>Si l'identité de votre site req St9ph.fr<br>
St9ph.fr<br>
Couleurs<br>
Le jeu de couleurs « par défaut » de twenty-nineteen est défini<br>
avec sobriété pour éviter une fait qu'on ne le remarque pas.<br>
Si l'identité de votre site requière qu'il soit plus marqué, vous St9ph.fr<br>
St9ph.fr<br>
Couleurs<br>
Le jeu de couleurs « par défaut » de twenty-nineteen est défini<br>
avec sobriété pour éviter une fatigue visuelle, être neutre et<br>
assurer le fait qu'on ne le remarque pas.<br>
Si l'identité de vot St9ph.fr<br>
Couleurs<br>
Le jeu de couleurs « par défaut » de twenty-nineteen est défini<br>
avec sobriété pour éviter une fatigue visuelle, être neutre et<br>
assurer le fait qu'on ne le remarque pas.<br>
Si l'identité de votre site re

St9ph.fr **Couleurs, menus** 

disponible.

St9ph.fr<br>
St9ph.fr<br>
Couleurs<br>
Le jeu de couleurs « par défaut » de twenty-nineteen est défini<br>
vvec sobriété pour éviter une fatigue visuelle, être neutre et<br>
sisurer le fait qu'on ne le remarque pas.<br>
Si l'identité de vot St9ph.fr<br>
St9ph.fr<br>
Douleurs<br>
Le jeu de couleurs « par défaut » de twenty-nineteen est défini<br>
wec sobriété pour éviter une fatigue visuelle, être neutre et<br>
sissurer le fait qu'on ne le remarque pas.<br>
Si l'identité de vot St9ph.fr<br>
Couleurs<br>
Le jeu de couleurs « par défaut » de twenty-nineteen est défini<br>
vvec sobriété pour éviter une fatigue visuelle, être neutre et<br>
sisteurs de votre site requière qu'il soit plus marqué, vous<br>
sisteurs de St9ph.fr<br>
Couleurs, menus<br>
Couleurs<br>
e jeu de couleurs « par défaut » de twenty-nineteen est défini<br>
vvec sobriété pour éviter une fatigue visuelle, être neutre et<br>
sisurer le fait qu'on ne le remarque pas.<br>
différentie de

### **Menus**

![](_page_21_Picture_291.jpeg)

![](_page_21_Picture_292.jpeg)

![](_page_21_Picture_293.jpeg)

![](_page_21_Picture_294.jpeg)

```
Mon Menu
```
Si votre thème dispose de plusieurs menus, leur donner des noms pertinents vous aidera à les gérer.

#### Emplacements de menus

![](_page_21_Picture_295.jpeg)

Principal (Actuellement : mentions)

```
Menu du pied de page
```
Menu des liens de réseaux sociaux

Cliquez sur « Suivant » pour commencer à ajouter des liens à votre nouveau menu.

Suivant

 $(22)$ 

### Etape 1

- region of the mende voter and page (ou footer) apparaitra en based incomes in entirely the menu principal apparaitra en haut de la page d'accueil. Il vous appartiendra de l'insérer dans les anticles classés<br> **En cliquant s** es articles classes<br>
es articles classes<br>
dez l'assistant de création de menu.<br>
De la menu principal apparaitra en haut de la page<br>
d'accueil. Il vous apparaitra en haut de la page<br>
d'accueil. Il vous apparaitra de l'insér Créer un nouveau menu<br>
Cliquant sur « créer un nouveau menu », vous<br>
rez l'assistant de création de menu.<br>
Le menu principal apparaitra en haut de la page<br>
d'accueil. Il vous appartiendra de l'insérer dans les<br>
d'accueil. **Créer un nouveau menu<br>
Cliquant sur « créer un nouveau menu », vous<br>
ez l'assistant de création de menu.<br>
Le menu principal apparaitra en haut de la page<br>
d'accueil. Il vous appartiendra de l'insérer dans les<br>
n'est pas a Example 1.1** • Consideration of the mental warrow and the création de menu.<br> **EDDE1**<br> **EDDE1**<br> **Le menu principal** apparaitra en haut de la page<br>
d'accueil. Il vous apparaitra en haut de la page<br>
d'accueil. Il vous appa **Exart 1** are création de menu.<br> **Exart 12** menu principal apparaitra en haut de la page<br> **La menu principal apparaitra en haut de la page<br>
<b>La menu principal apparaitra en haut de la page<br>
d'accueil. Il vous appariendra d ILENT THE SET INTERT CONCRET CONCRET CONCRET CONCRET IN CONSTRATIONS apparation are l'insérer dans les autres pages ou vous souhaitez qu'il figure car ce n'est pas automatique.<br>
Il vous apparainche autres pages ou vous so 1922**<br> **Le menu principal** apparaitra en haut de la page<br> **d'accueil.** Il vous appartiendra de l'insérer dans les<br>
autres pages ou vous souhaitez qu'il figure car ce<br>
n'est pas automatique.<br>
isez le tableau d'arborescence
- 

![](_page_21_Figure_30.jpeg)

![](_page_22_Picture_0.jpeg)

![](_page_22_Picture_1.jpeg)

23

## Etape 2

![](_page_22_Picture_4.jpeg)

https://www.service-public.fr/professionnels-entreprises/vosdroits/F31228

![](_page_23_Picture_0.jpeg)

![](_page_23_Picture_2.jpeg)

![](_page_23_Picture_267.jpeg)

### Ajout d'une page à créer

Seph.fr<br>
Seph.fr<br>
Vous avez également le possibilité d'ajouter au menu<br>
que vous êtes en train de créer une page qui n'existe<br>
pas encore et que vous allez créer en même temps<br>
que vous l'ajouter au menu.<br>
Evidemment la pa Seph.fr<br>
Seph.fr<br> **Menus, Widgets**<br> **Vous avez également le possibilité d'ajouter au menu<br>
que vous êtes en train de créer une page qui n'existe<br>
pas encore et que vous allez créer en même temps<br>
que vous l'ajouter au menu** Supplement alle particle in **Menus, Widgets**<br> **Supplement alle possibilité d'ajouter au menu<br>
due vous êtes en train de créer une page qui n'existe<br>
pas encore et que vous allez créer en même temps<br>
que vous l'ajouter au m** Suite d'une page à créer<br>
Vous avez également le possibilité d'ajouter au menu<br>
que vous êtes en train de créer une page qui n'existe<br>
pas encore et que vous allez créer en même temps<br>
que vous l'ajouter au menu.<br>
Evidemme

Suph.fr<br> **Menus, Widgets**<br> **Ajout d'une page à créer**<br>
Vous avez également le possibilité d'ajouter au menu<br>
que vous êtes en train de créer une page qui n'existe<br>
pas encore et que vous allez créer en même temps<br>
que vous Supplemiert and the page of the matter of the page of the possibilité d'ajouter au menu<br>
vous avez également le possibilité d'ajouter au menu<br>
que vous êtes en train de créer une page qui n'existe<br>
pas encore et que vous a Suite d'une page à créer<br>
Menus, Widgets<br>
Nous avez également le possibilité d'ajouter au menu<br>
que vous êtes en train de créer une page qui n'existe<br>
pas encore et que vous allez créer en même temps<br>
que vous l'ajouter au Menus, Widgets<br>
Menus, Widgets<br>
Vous avez également le possibilité d'ajouter au menu<br>
que vous êtes en train de créer une page qui n'existe<br>
pas encore et que vous allez créer en même temps<br>
que vous l'ajouter au menu.<br>
Ev Supplies<br>
Supplies<br>
Adout d'une page à créer<br>
Vous avez également le possibilité d'ajouter au menu<br>
que vous êtes en train de créer une page qui n'existe<br>
pas encore et que vous allez créer en même temps<br>
que vous l'ajoute Menus, Widgets<br>
Mout d'une page à créer<br>
Vous avez également le possibilité d'ajouter au menu<br>
que vous êtes en train de créer une page qui n'existe<br>
pas encore et que vous allez créer en même temps<br>
que vous l'ajouter au **Menus, Widgets**<br> **Aiout d'une page à créer**<br>
Vous avez également le possibilité d'ajouter au menu<br>
que vous êtes en train de créer une page qui n'existe<br>
pas encore et que vous allez créer en même temps<br>
que vous l'ajoute **Example 18 Aliquid Concerned Concerned Concerned Concerned Concerned Concerned Concerned Concerned Concerned Concerned Concerned Concerned Concerned Concerned Concerned Concerned Concerned Concerned Concerned Concerned Co** 

![](_page_23_Picture_8.jpeg)

### **Widgets**

Former dans l'enseignement<br>
superieur<br>
superieur<br>
superieur<br>
an du site<br>
and du site<br>
and du site<br>
and du site<br>
and du site<br>
and du site<br>
and du site<br>
and du site<br>
and du site<br>
and du site<br>
and du site<br>
and du site<br>
and du existant

![](_page_23_Picture_268.jpeg)

![](_page_23_Picture_13.jpeg)

Code HTML arbitraire

 $\mathbf{r}$ Image Affiche une image.

 $\circ$ 

Maps Widget for Google Maps Displays a map image thumbnail with a larger map available in a lightbox.

 $\equiv$ Menu de navigation Ajoute un menu de navigation dans votre colonne latérale.

 $(24)$ 

For dealing and the particles recents<br>
For details and the semi-<br>
For designment and the semi-<br>
For details d'entre<br>
eux apporteront un réel supplément à votre blog.<br>
Au premier rang d'entre eux, le **widget de flux** qui<br>
v Three:<br> **Exiter | Terminé**<br> **Articles récents**<br> **Articles récents**<br> **Articles récents**<br> **Au premier rang d'entre eux, le widget de flux qui<br>
Au premier rang d'entre eux, le widget de flux qui<br>
vous permettra de vous connec** Retiner Terminé<br>
Articles récents<br>
Varticles récents<br>
Varticles récents<br>
Varticles récents<br>
Cargé de nombreux widgets et certains d'entre<br>
Eux apporteront un réel supplément à votre blog.<br>
Au premier rang d'entre eux, le w Retirer Terminé<br>
Articles récents<br>
Traviste de nombreux widgets et certains d'entre<br>
eux apporteront **un réel supplément** à votre blog.<br>
Au premier rang d'entre eux, le **widget de flux** qui<br>
vous permettra de vous connecte

# Extensions installées substanties and the Extensions

![](_page_24_Picture_1.jpeg)

![](_page_24_Picture_2.jpeg)

Sions installées<br>
Les extensions (ou plugin) sont des modules de fonctionnalités qu'on peut ajouter à WP.<br>
Il en existe de nombreuses, parfois payantes. C'est un plugin, par exemple, qui peut transformer<br>
votre blog en E-B **ISIONS INSTALLE SECTES EXTENSIONS EXTENSIONS**<br>
Les extensions (ou plugin) sont des modules de fonctionnalités qu'on peut ajouter à WP.<br>
Il en existe de nombreuses, parfois payantes. C'est un plugin, par exemple, qui peut votre blog en Extensions (St<sup>9ph.fr</sup><br>
Les extensions (ou plugin) sont des modules de fonctionnalités qu'on peut ajouter à WP.<br>
Il en existe de nombreuses, parfois payantes. C'est un plugin, par exemple, qui peut transforme **Sight Accept Content Content Content Content Content Content Content Content Content Content Content Content Content Content Content Content Content Content Content Content Content Content Content Content Content Content prédisposition du blog de la plateforme d'évaluation du BTS 2020 : Voast (catégorie spéciale de la plateforme d'évaluation E5 sur le E-Commerce étant sur le CMS Prestashop, nous nous contenterons de rajouter des plugins Extensions installées**<br>
Les extensions (ou plugin) sont des modules de fonctionnalités qu'on peut ajouter à WP.<br>
Il en existe de nombreuses, parfois payantes. C'est un plugin, par exemple, qui peut transformer<br>
votre blo

![](_page_24_Picture_232.jpeg)

![](_page_24_Picture_7.jpeg)

C'est quoi gratuitement, on trouve sur le net plusieurs émulateurs (wamp étant le plus célèbre)<br>
qui permettent de lancer (y compris sous Windows ou Mac Os, un serveur<br>
déployant la technologie du « démon » Apache, et ains

![](_page_25_Figure_0.jpeg)

![](_page_26_Picture_0.jpeg)

![](_page_26_Picture_1.jpeg)

partenaire.

![](_page_27_Picture_0.jpeg)

![](_page_27_Picture_2.jpeg)

Un excellent article sur l'utilité (ou non) des plugins ainsi

![](_page_27_Picture_4.jpeg)

Fr<br>
Il existe pléthore de plugins : forums, formulaires,<br>
commerce en ligne, porte-folio ... j'en oublie, et des<br>
meilleurs !<br>
Ci-contre, un lien vers un top 25 et une réflexion sur Fr<br>
Il existe pléthore de plugins : forums, formulaires,<br>
commerce en ligne, porte-folio ... j'en oublie, et des<br>
meilleurs !<br>
Ci-contre, un lien vers un top 25 et une réflexion sur<br>
le sujet. Fr<br>
Il existe pléthore de plugins : forums, formulaires,<br>
commerce en ligne, porte-folio ... j'en oublie, et des<br>
meilleurs !<br>
Ci-contre, un lien vers un top 25 et une réflexion sur<br>
le sujet. Fr<br>
Il existe pléthore de plugins : forums, formulaires,<br>
commerce en ligne, porte-folio ... j'en oublie, et des<br>
meilleurs !<br>
Ci-contre, un lien vers un top 25 et une réflexion sur<br>
le sujet.<br>
Pensez aussi que certains pl

https://wpmarmite.com/meilleurs-plugins-wordpress/ pas sur un localhost et que, si vous disposez d'un  $qu'un \underline{top 25}$   $\boxed{\blacksquare}$   $\boxed{\blacksquare}$ Fr<br>
Il existe pléthore de plugins : forums, formulaires,<br>
commerce en ligne, porte-folio ... j'en oublie, et des<br>
meilleurs !<br>
Ci-contre, un lien vers un top 25 et une réflexion sur<br>
le sujet.<br>
Pensez aussi que certains pl Fr<br>
Il existe pléthore de plugins : forums, formulaires,<br>
commerce en ligne, porte-folio ... j'en oublie, et des<br>
meilleurs !<br>
Ci-contre, un lien vers un top 25 et une réflexion sur<br>
le sujet.<br>
Pensez aussi que certains pl **Example 19 Example 19 Example 10**<br> **Example 10**<br> **Example 10**<br> **Example 10**<br> **Ci-contre, un lien vers un top 25** et une réflexion sur<br>
le sujet.<br>
Pensez aussi que certains plugins ne fonctionnement<br>
pas sur un **localhost Example 19 Example 19 Example 19 Example 19 Example 19 Example 19 Example 19 Example 19 Example 19 Example 19 Example 19 Example 19 Example 19 Example 19 Example 19 Example 19 Example 19 Example 19 Example 19 Example 19 E** de pléthore de plugins : forums, formulaires,<br>commerce en ligne, porte-folio ... j'en oublie, et des<br>meilleurs!<br>Ci-contre, un lien vers un **top 25** et une réflexion sur<br>le sujet.<br>Pensez aussi que certains plugins ne foncti **Ajouter**<br>
Il existe pléthore de plugins : forums, formulaires,<br>
commerce en ligne, porte-folio ... j'en oublie, et des<br>
meilleurs !<br>
Ci-contre, un lien vers un **top 25** et une réflexion sur<br>
le sujet.<br>
Pensez aussi que ce

![](_page_27_Picture_206.jpeg)

![](_page_27_Picture_11.jpeg)

![](_page_28_Picture_0.jpeg)

![](_page_28_Picture_1.jpeg)

![](_page_28_Picture_2.jpeg)

La gestion des utilisateurs dans WP, comme dans toute base de données, implique des<br>permissions spécifiques selon le type d'utilisateur du blog. Le type d'utilisateurs dans WP<br>s'appelle le rôle et les permissions qu'il pos **permissions spécifiques selon le type d'utilisateurs dans toute des de données, implique des<br>permissions spécifiques selon le type d'utilisateur du blog. Le type d'utilisateurs dans WP<br>s'appelle le rôle et les permissions** s'et capacités<br>
La gestion des utilisateurs dans WP, comme dans toute base de données, implique des<br>
permissions spécifiques selon le type d'utilisateur du blog. Le type d'utilisateurs dans WP<br>
s'appelle le rôle et les per

Administrateur Par défaut, c'est l'auteur du blog mais on peut créer d'autres St<sup>9ph.fr</sup><br>
Cet utilisateur a toute base de données, implique des<br>
sions qu'il possède les capacités.<br>
Cet utilisateur a toutes les capacités.<br>
Cet utilisateur a toutes les capacités.<br>
Par défaut, c'est l'auteur du blog ma St9ph.fr<br>
dans WP, comme dans toute base de données, implique des<br>
on le type d'utilisateur du blog. Le type d'utilisateurs dans WP<br>
ssions qu'il possède les **capacités.**<br>
Cet utilisateur a **toutes les capacités.**<br>
Par déf St9ph.fr<br>
dans WP, comme dans toute base de données, implique des<br>
on le type d'utilisateur du blog. Le type d'utilisateurs dans WP<br>
ssions qu'il possède les capacités.<br>
Cet utilisateur a toutes les capacités.<br>
Par défaut, St9ph.fr<br>
dans WP, comme dans toute base de données, implique des<br>
olon le type d'utilisateur du blog. Le type d'utilisateurs dans WP<br>
ssions qu'il possède les capacités.<br>
Cet utilisateur a toutes les capacités.<br>
Par défau

![](_page_28_Picture_197.jpeg)

![](_page_28_Picture_198.jpeg)

![](_page_29_Picture_0.jpeg)

![](_page_29_Picture_1.jpeg)

St9ph.fr<br>
Pour ajouter un utilisateur, on peut soit déployer un outil de self care (l'utilisateur s'inscrira lui-<br>
même sur le site, soit le créer depuis le tableau de bord (à réserver aux utilisateurs autres<br>
qu'abonnés, **utilisateurs**<br>
St<sup>9</sup>ph.fr<br>
Pour ajouter un utilisateur, on peut soit déployer un outil de self care (l'utilisateur s'inscrira lui-<br>
même sur le site, soit le créer depuis le tableau de bord (à réserver aux utilisateurs au St<sup>9</sup>ph.fr<br>
St<sup>9</sup>ph.fr<br>
Pour ajouter un utilisateur, on peut soit déployer un outil de *self care* (l'utilisateur s'inscrira lui-<br>
même sur le site, soit le créer depuis le tableau de bord (à réserver aux utilisateurs autr St9ph.fr<br>
De pour ajouter un utilisateur, on peut soit déployer un outil de self care (l'utilisateur s'inscrira luimême sur le ste, soit le créer depuis le tableau de bord (à réserver aux utilisateurs autres<br>
d'alonnés, qu St<sup>9ph.fr</sup><br>
Pour ajouter<br>
Pour ajouter un utilisateur, on peut soit déployer un outil de *self care* (l'utilisateur s'inscrira lui-<br>
même sur le site, soit le créer depuis le tableau de bord (à réserver aux utilisateurs au En préalable il faut paramétrer dans le menu réglages, la possibilité que vos visiteurs<br>
France il faut paramétre de la tende de la réglage de la réglage de la poste de la poste de la poste de la poste de la poste de la po

### Déployer un outil de self care :

![](_page_29_Picture_6.jpeg)

![](_page_29_Picture_165.jpeg)

![](_page_29_Picture_10.jpeg)

![](_page_30_Picture_0.jpeg)

![](_page_30_Picture_184.jpeg)

![](_page_30_Picture_185.jpeg)

![](_page_31_Picture_0.jpeg)

![](_page_31_Picture_1.jpeg)

![](_page_31_Picture_2.jpeg)

**St9ph.fr**<br>Tous les administrateurs du site reçoivent un mail d'information quand un utilisateur s'abonne à votre<br>A:st9ph.r0lland@gmail.com<br>A:st9ph.r0lland@gmail.com **blog :<br>
blog :**<br> **blog :**<br> **blog :**<br> **a** : st9ph.r0lland@gmail.com<br> **blog** :

![](_page_31_Figure_5.jpeg)

![](_page_31_Picture_8.jpeg)

C'est quoi correspondance email non désirée, souvent<br>Spam de masse et presque toujours publicitaire

![](_page_31_Picture_10.jpeg)

puvel abonné reçoit un mail d'activation de son compte (ce qui vous<br>
u pourriel est une<br>
mail non désirée, souvent<br>
due toujours publicitaire<br>
due toujours publicitaire<br>
deresse e-mail et activer votre compte.<br> **Confirmer** sover abounte reçout our main d'acuvadori de son compte (ce qui vous<br>survent non défsirée, souvent<br>que toujours publicitaire<br>lenvenue sur WordPress.com. Cliquez sur le bouton ci-dessous pour confirmer votre<br>lesse e-mail et **u**<br> **guels tous les sites auxent due toujours publicitaire**<br> **Since the site aux MordEness.com.** Cliquez sur le bouton di-dessous pour confirmer votre<br>
deresse e-mail et activer votre compte.<br> **Confirmer maintenant**<br> **Sin u**<br>
permail non désirée, souvent<br>
que toujours publicitaire<br>
dernier article du votre compte.<br>
<br>
dernier article du votre compte votre compte avec votre<br>
<br> **Confirmer maintenant**<br>
<br>
<br>
<br>
appel utile : À tout moment, vous p

![](_page_31_Picture_15.jpeg)

Abonnements

![](_page_31_Picture_17.jpeg)

déc. 2019

![](_page_31_Picture_19.jpeg)

 $\mathbf{32}$ 

argentiques et le développement se faisait en labo ! En l'espace de 40 ans, quelle métamorphose technologique ! Quand

**7** Visiter

☆

![](_page_32_Picture_0.jpeg)

![](_page_32_Picture_1.jpeg)

![](_page_32_Picture_2.jpeg)

La rubrique « outils » étant principalement dédiée à l'import et l'export de données et cette compétence n'étant pas au programme de notre évaluation E5, nous ne ferons qu'un bref passage dans cet section.<br>Ceci dit, il est Examination et al. a rubrique « outils » étant principalement dédiée à l'import et l'export de données et cette<br>compétence n'étant pas au programme de notre évaluation E5, nous ne ferons qu'un bref<br>passage dans cet section

St9ph.fr<br>
La rubrique « outils » étant principalement dédiée à l'import et l'export de donné<br>
compétence n'étant pas au programme de notre évaluation E5, nous ne ferons<br>
passage dans cet section.<br>
Ceci dit, il est quand-mê Colores and the studies we could be the studies a limport of lexport de données et cette compétence n'étant pas au programme de notre évaluation E5, nous ne ferons qu'un bref passage dans cet section.<br>Ceci dit, il est quan **Example 18 Stephen Contains vertext** certified a limport of lexport de données et cette compétence n'étant pas au programme de notre évaluation E5, nous ne ferons qu'un bref passage dans cet section.<br>Ceci dit, il est qua **ce site and the Completion Control Comptet Compteter** Compteter and the same passage dans cet section.<br>
Ceci dit, il est quand-même un outil dans cette section qui peut faire son petit effet si vos<br>
examinateurs vous pose **Simmulary of the Constrainer Standard Constrainer**<br> **Standard Compétence n'étant pas au programme de notre évaluation E5, nous ne feror passage dans cet section.**<br>
Ceci dit, il est quand-même un outil dans cette section q

![](_page_32_Picture_178.jpeg)

Gérez vos extensions

Mettez à jour vos extensions

### Gestion des plugins

The transfer of the section of the tableau is a perfect of the section of the section of the section of the pour anti-<br>Surface to section of the section of the pour anti-<br>Surface of the section of the section of the sectio ntil dans cette section qui peut faire son petit effet si vos<br>stion un peu bateau : « Que pourrait-on faire pour améliorer<br>olet « **santé du site** » donne un excellent diagnostic de la<br>les entres de mise de mise à son de mi till dans cette section qui peut faire son petit effet si vos<br>stion un peu bateau : « Que pourrait-on faire pour améliorer<br>olet « **santé du site** » donne un excellent diagnostic de la<br>la<br>tote site avec des choses comme des recente securité endire du peut aire son peut einer son<br>testion un peu bateau : « Que pourrait-on faire pour améliorer<br>olet « **santé du site** » donne un excellent diagnostic de la<br>lectrice des formes and the section of the dote that **is the securite and the securite** and the securite of the securite of the securite of the securite of the securite of the securite of the security of the security of the security of the security of the security Securité (Same du site » donne un excellent diagnostic de la securité de la securité de la securité de la securité de la securité de la securité de la securité de la securité de la securité de la securité de la securité de Sur l'aperçu ci-dessus, le tableau de bord détecte les<br>
sonseils appropriés (mette de mise à jour et indique les<br>
conseils appropriés (mette à jour et indique les<br>
cécente pour bénéficier des fonctionnalités nouvelles et<br>

### Gestion des thèmes

theme interpret critessus, the clare and control denote the control denote the consells appropriés (mettre à jour vers la version la plus<br>conseils appropriés (mettre à jour vers la version la plus effecente pour vers la ve Conseils appropriés (Intertive d'universe la version la plus<br>conseils appropriés (mettre à jour vers la version la plus<br>récente pour bénéficier des fonctionnalités nouvelles et<br>d'une sécurité renforcée, désinstaller les pl transmitter and the method in the security of the security of the security of the security of the securitie renforce de forthomalities nowelles et the securitie renforce de distints aller is plugins inutilisés to the secur securité proformalistics and the metallical security and the securities in the sécurité renforcée, désinstaller les plugins inutilisés<br>st qui constituent une vulnérabilité inutile sur votre blog).<br>Sécurité et qui constitue Fichiers de contenus non communiquant mais il est vraition and the content of the content of the securities in the contenus of the contenus of the contenus of the contenus of the contenus non contenus non communities por a Securité A<br>
The celar constance in the value change of the security of the security of the security of the security of the security of the security of the security of the security of the security of the security of the sec Mise à jour de PHP Sur l'aperçu ci-dessus, le tableau de bord détecte les<br>thèmes inactifs ou en attente de mise à jour et indique les France of the langage de<br>
Le PHP est le langage de<br>
Distribution and the consist appropriate (mether a jour vers la version la plus<br>
d'une sécurité renforcée, désinstaller les plugins inutilisés et<br>
d'une sécurité renforcé Concertie pour bénéficier des fonctionnalités nouvelles<br>
récente pour bénéficier des fonctionnalités nouvelles<br>
d'une sécurité renforcée, désinstaller les plugins inutilis<br>
et qui constituent une vulnérabilité inutile sur France point because the point of the securitie endored in the securities in the securities of the distribution of the distribution of the distribution of the distribution of the distribution of the securities of the secur entre transmission and the second transmission of the measure of the second transmission of the second transmission of the second transmission of the second of the second of the second of the second of the second of the se est partier des thèmes inactifs<br>
ter qui construent une vanier abine induce<br>
termes concernent l'aspect visuel de votre site. Il est important de les tenir à jour, pour la cohérence du<br>
tre site à 1 thèmes inactifs, autres

rapides et plus sécurisées, de sorte que rester à jour aidera les performances globales et la sécurité de votre site. La version minimale recommandée de PHP est 7.3.

En savoir plus sur la mise à jour de PHP

![](_page_33_Picture_0.jpeg)

![](_page_33_Picture_2.jpeg)

### Tests passés

St<sup>9</sup>ph.fr<br>
Tests passés<br>
Figurent ici les résultats de l'autodiagnostic du site.<br>
Mes éléments importants à repérer, sauf si vous<br>
comptez vous lancer dans le développement<br>
informatique, sont fléchés ci-dessous : St<sup>9</sup>ph.fr<br> **Stanté du site**<br>
Tigurent ici les résultats de l'autodiagnostic du site.<br>
Mes éléments importants à repérer, sauf si vous<br>
comptez vous lancer dans le développement<br>
informatique, sont fléchés ci-dessous : St<sup>9</sup>ph.fr<br> **Comptex Standard Comptex**<br> **Comptex in the Standard Comptex vous lancer dans le développement<br>
informatique, sont fléchés ci-dessous :<br>
Comptex vous lancer dans le développement<br>
informatique, sont fléchés ci-**St9ph.fr<br>
St9ph.fr<br>
Tests passés<br>
Figurent ici les résultats de l'autodiagnostic du site.<br>
Mes éléments importants à repérer, sauf si vous<br>
comptez vous lancer dans le développement<br>
informatique, sont fléchés ci-dessous :

![](_page_33_Picture_106.jpeg)

### Version WP

es ajour d'antiere plan bondloment<br>
le peut lancer des requêtes de bonclage<br>
<br> **Version WP**<br>
L'absence de mise à jour du CMS peut être préjudiciable à la fois en<br>
termes de **sécurité** (des hackers peuvent avoir détecté des Version WP<br>
Version WP<br>
Cabsence de mise à jour du CMS peut être préjudiciable à la fois en<br>
termes de sécurité (des hackers peuvent avoir détecté des failles à<br>
exploiter corrigées dans les versions suivantes) et de fonct **Constant Constant Constant Constant Constant Constant Constant Constant Constant Archive (des hackers per ventre avoid defecté des failles à exploiter corrigées dans les versions suivantes) et de fonctionnalités (nouveaux** version WP<br>
L'absence de mise à jour du CMS peut être préjudiciable à la fois en<br>
termes de sécurité (des hackers peuvent avoir détecté des failles à<br>
exploiter corrigées dans les versions suivantes) et de fonctionnalités<br>

### Événements planifiés

### Mises à jour d'arrière plan

34

![](_page_34_Picture_1.jpeg)

Général – écriture - lecture<sup>t9ph.fr</sup><br>La rubrique « Réglages» permet de modifier l'ensemble des comportements « par défaut » du blog.<br>Nous ne ciblerons ici que les options à connaitre pour l'évaluation. Santigue de Control – Lecture<sup>t9ph.fr</sup><br>La rubrique « Réglages» permet de modifier l'ensemble des comportements « par défaut » du blog.<br>Nous ne ciblerons ici que les options à connaitre pour l'évaluation.<br>Dans l'onglet « **g** 

1999 - Continuité du modifier de modifier l'ensemble des comportements « par défaut » du blog.<br>Nous ne ciblerons ici que les options à connaitre pour l'évaluation.<br>Dans l'onglet « général », il faut paramétrer la possibili

![](_page_34_Picture_213.jpeg)

![](_page_34_Picture_214.jpeg)

![](_page_35_Picture_0.jpeg)

![](_page_35_Picture_1.jpeg)

![](_page_35_Picture_2.jpeg)

St9ph.fr<br>Dans l'onglet « discussions», on peut paramétrer des options de commentaires selon ses<br>convenances même si les options par défaut constituent un bon compromis entre permissions et<br>sécurité :<br> $\bigotimes_{\text{Ces réduase powere tree modifies pour change publication$ 

![](_page_35_Picture_195.jpeg)

position.fr/blog/4-conseils-

36

optimisation-permalien-wordpress/ meilleur moyen de chuter dans les classements SEO.

![](_page_36_Picture_0.jpeg)

![](_page_36_Picture_1.jpeg)

![](_page_36_Picture_2.jpeg)

![](_page_36_Picture_3.jpeg)

Installation et autres fonctions

sur le blog donne des conseils pour l'améliorer. parmi les extensions WordPress qui doivent figurer dans votre blog, Yoast est sans nul doute le plus intéressant car il vous alerte sur les faiblesses de votre référencement et car il vous St<sup>9</sup>ph.fr<br> **St<sup>9</sup>ph.fr**<br> **Parmi les extensions WordPress qui doivent<br>
figurer dans votre blog, Yoast est sans nul doute<br>
le plus intéressant car il vous alerte sur les<br>
faiblesses de votre référencement et car il vous<br>
do** 

The Human set of the set of the set of the set of the set of the set of the set of the set of the set of the set of the set of the set of pouvoir installer YOAST (plus d'info dans l'article sur mon blog)

St9ph.fr<br>
parmi les extensions WordPress qui doivent<br>
figurer dans votre blog, Yoast est sans nul doute<br>
le plus intéressant car il vous alerte sur les<br>
faiblesses de votre référencement et car il vous<br>
donne des conseils Durant l'épreuve E5, il est **Possible during and the Court of the Court of the Court of the Court of the Court of the Court of the Court of the Court of the Court of the Court of the Court of the Court of the Court of the Court of the Court of the Co** diter un article<br> **diter un article**<br> **different article**<br> **different article**<br> **different article**<br> **different article**<br> **different article**<br> **different article**<br> **different article**<br> **different article**<br> **different artic CONSECTION CONSECTED CONSECTED DECESSIONS (CONSECTED DECESSIONS)**<br>
CONSECTED TO EXERCISE THE CONSECTED PRESENT CONSECTED TO EXERCISE THE CONSECTED TO EXERCISE THE CONSECTED TO THE CONSECTED TO THE CONSECTED TO THE CONSECT **installé).** Installation<br> **installation**<br> **installation**<br> **installation**<br> **installation**<br> **installation**<br> **installation**<br> **installation**<br> **installation**<br> **installed alors serve to the plus intéressant car il vous alerte rendre dans Extensions**<br> **rendre dans and the Contract of State of the Contract of State of the plus interessant car il and the plus interessant car il and the plus interessant car il and the plus interessant car il and ister un article strengthend parmiles extensions WordPress qui consider the repeter dans la liste and the repeter dans la liste and the repeter (voir l'aperty) and the repeter (voir l'aperty) and the repeter (voir l'apert** des extensions installées<br>
des extensions installations installation figurer dans votre blog, Yoast est<br>
de plus intéressant car il vous ale<br>
de la dernière version car il vous ale<br>
de la dernière version car il vous de la **EN ANTISER (QUI SEE CONSTRANT) CONSTRANT CONSTRANT (ACTER CONSTRANT) CONSTRANT CONSTRANT (ACTER CONSTRANT) CONSTRANT (ACTER CONSTRANT) CONSTRANT (ACTER CONSTRANT) CONSTRANT (ACTER CONSTRANT) CONSTRANT (ACTER EXAMPLE INTERNATIONAL PROPERTY (SUPPREND ACT CONTROLL ACT CONTROLL ACT CONTROLL CONTROLL ACT CONTROLL CONTROLL CONTROLL CONTROLL CONTROLL CONTROLL CONTROLL CONTROLL CONTROLL CONTROLL CONTROLL CONTROLL CONTROLL CONTROLL C CHARGE CONSTRANT (2008)**<br> **CHARGE CONSTRANT (2008)**<br> **CHARGE CONSTRANT (2008)**<br> **CHARGE CONSTRANT (2008)**<br> **CHARGE CONSTRANT (2008)**<br>
<br> **CHARGE CONSTRANT (2008)**<br>
<br>
Unrant l'épreuve E5, il est<br>
consistelle qu'on vous<br>
co de la mention station de voir l'artistique d'astronomien de la mention de la dernière version de WordPrent (https://st9ph.fr/yoast-seo/<br>
Unrant l'épreuve E5, il est<br>
unrant l'épreuve E5, il est<br>
unrant l'épreuve E5, il est **Example 18 Control (Control Control Control Control Control Control Control Control Control Control Control Control Control Control Control Control Control Control Control Control Control Control Control Control Control C** The motion of the state of the state of the state of the state of the state of the state of the state of the state of the state of the state of the state of the state of the state of the state of the state of the state of nttps://steph.rrytoast-seo/<br>
Durant l'épreuve E5, il est<br>
demande d'activer<br>
demande d'activer<br>
demande d'activer<br>
demande d'activer<br>
demande d'activer<br>
demande d'activer<br>
demande d'activer<br>
demande d'activer<br>
demande d'ac Activation de YOAST une description<br>
versions versions versions versions versions versions versions versions versions versions versions versions versions in and all all states in reglages served versions versions versions versions versions ci-contre). Espages Réglages généraux<br>
Féglages SEO<br>
Régeaux sociaux<br>
Aduire le menu<br>
Outils<br>
Premium<br>
Premium<br>
Premium<br>
Premium<br>
Aperçu de la boite de dialogue Yoast<br>
Aperçu de la boite de dialogue Yoast<br>
en bas de l'article<br>
Vous au églages<br>
Féglages sénéraux<br>
Réglages SEO<br>
Régeaux sociaux<br>
Premium<br>
Premium<br>
Premium<br>
Premium<br>
Premium<br>
Premium<br>
Premium<br>
Premium<br>
Premium<br>
Premium<br>
Aperçu de la boite de dialogue Yoast<br>
Premium<br>
Aperçu de la boite de dial •Ouvrez en modification l'un de vos articles Une **nouvelle rubrique** est apparue dans le bandeau latéral de droite : **Yoast SEO** •Rendez-vous en bas de votre article Analyse de lisibilité : Bon elle ne sera pas publiée à la suite de votre article. Elle n'existe Analyse SEO: Besoin d'amélioration qu'en back office.

![](_page_36_Picture_268.jpeg)

![](_page_37_Picture_0.jpeg)

## St9ph.fr **Auditer un article**

Vous allez pouvoir ici retoucher votre slug et votre méta-description. Yoast estime que votre travail est<br>bon lorsque la barre devient verte mais, attention, ce n'est qu'un calcul de longueur et de conformité<br>technique. N' **bon lorsque la barre devient verte slug et votre méta-description. Yoast estime que votre travail est<br>bon lorsque la barre devient verte mais, attention, ce n'est qu'un calcul de longueur et de conformité<br>technique. N'oub** The Court of the children in Big NDRC<br>
SEO St<sup>9ph.fr</sup><br>
Nous allez pouvoir ici retoucher votre slug et votre méta-description. Yoast estime que votre travail est<br>
bon lorsque la barre devient verte mais, attention, ce n'est

![](_page_37_Picture_3.jpeg)

Auditer un article<br>
e méta-description. Yoast estime que votre travail est<br>
n, ce n'est qu'un calcul de longueur et de conformité<br>
un bon slug est assez court (contrairement à un<br>
titre qui peut fleurter avec les 70 caract Auditer un article<br>
e méta-description. Yoast estime que votre travail est<br>
1, ce n'est qu'un calcul de longueur et de conformité<br>
e m bon slug est assez court (contrairement à un<br>
titre qui peut fleurter avec les 70 carac Auditer un article<br>
e méta-description. Yoast estime que votre travail est<br>
n, ce n'est qu'un calcul de longueur et de conformité<br>
un bon slug est assez court (contrairement à un<br>
titre qui peut fleurter avec les 70 caract Auditer un article<br>
e méta-description. Yoast estime que votre travail est<br>
n, ce n'est qu'un calcul de longueur et de conformité<br>
eun bon slug est assez court (contrairement à un<br>
titre qui peut fleurter avec les 70 carac Auditer un article<br>
e méta-description. Yoast estime que votre travail est<br>
n, ce n'est qu'un calcul de longueur et de conformité<br>
un bon slug est assez court (contrairement à un<br>
titre qui peut fleurter avec les 70 caract **Auditer un article**<br>
e méta-description. Yoast estime que votre travail est<br>
1, ce n'est qu'un calcul de longueur et de conformité<br> **un bon slug** est assez court (contrairement à un<br>
titre qui peut fleurter avec les 70 ca **Auditer un article**<br> **Example 31 Auditer in article**<br> **Example au Auditer in anchormité**<br> **Example au bout de longueur et de conformité**<br> **Example au bout de vous ne pensez pas ?**<br> **Example au bout de vous ne pensez pas ?** Auditer un article<br>
e méta-description. Yoast estime que votre travail est<br>
1, ce n'est qu'un calcul de longueur et de conformité<br>
un bon slug est assez court (contrairement à un<br>
titre qui peut fleuter avec les 70 caractè Auditer un article<br>
e méta-description. Yoast estime que votre travail est<br>
1, ce n'est qu'un calcul de longueur et de conformité<br>
dur bon slug est assez court (contrairement à un<br>
diffre qui peut fleurter avec les 70 cara Auditer un article<br>
e méta-description. Yoast estime que votre travail est<br>
i, ce n'est qu'un calcul de longueur et de conformité<br>
un bon slug est assez court (contrairement à un<br>
titre qui peut fleurter avec les 70 caract the méta-description. Yoast estime que votre travail est, ce n'est qu'un calcul de longueur et de conformité<br> **un bon slug** est assez court (contrairement à un<br>
titre qui peut fleurter avec les 70 caractères). Par<br>
défaut, e méta-description. Yoast estime que votre travail est, ce n'est qu'un calcul de longueur et de conformité<br> **un bon slug** est assez court (contrairement à un<br>
titre qui peut fleurter avec les 70 caractères). Par<br>
défaut, W e méta-description. Yoast estime que votre travail est<br>
i, ce n'est qu'un calcul de longueur et de conformité<br> **un bon slug** est assez court (contrairement à un<br>
titre qui peut fleurter avec les 70 caractères). Par<br>
défaut Price mais, attention, ce n est qu'un carcu de l'ongueur et de conformite<br>gles de base :<br> **un bon slug est** assez court (contrairement à un<br>
titre qui peut fleurter avec les 70 caractères). Par<br>
défaut, WordPress reprend v trop **Constructions**<br> **Sample 1990 Constrained and the value of the value of the value of the state of the state of the state of the state of the state of the state of the state of the state of the state of the state of** uscules, la ponctuation et les accents puis<br>place les espaces par des tirets. Ce qui peut<br>ner un « toutes-les-recettes-pour-apprendre-les-<br>rets-d-un-bon-referencement-naturel ». Un peu<br>j au bout de votre url, vous ne pense

```
٠
```
afin d'aboutir à un résultat en vert.

C'est ici que vous aurez le plus de travail durant l'épreuve E5 technique !

![](_page_37_Figure_13.jpeg)

![](_page_37_Picture_15.jpeg)

![](_page_38_Picture_0.jpeg)

![](_page_38_Picture_1.jpeg)

![](_page_38_Picture_2.jpeg)

![](_page_38_Picture_174.jpeg)

![](_page_38_Picture_175.jpeg)

![](_page_39_Picture_0.jpeg)

![](_page_39_Picture_1.jpeg)

Des articles complémentaires pour progresser sur WordPress Janvier 31, 2021 - 0 Comments sur mon blog

**CATÉGORIE: WORDPRESS** 

**PAGE 1 / 1** 

St9ph.fr **Pour aller plus loin** 

https://st9ph.fr/category/logiciel<br>
CRÉATION DE SITES, LOGICIELS, WORDPRESS s/creation-de-sites/wordpress/<br>WordPress: signets ou ancres

https://www.youtube.com/results?search\_query=wordpress

![](_page_39_Picture_15.jpeg)

![](_page_39_Picture_19.jpeg)

# Des articles<br>
Complémentaires pour<br>
Invierailles WordPress<br>
Services and WordPress.<br>
Examples are a comments<br>
Examples and the Summer state of the Summer and Disconnect<br>
Des tutos vidéo sur You Tube<br>
Des tutos vidéo sur Yo https://wordpress.org/support/article/ Vitrine Apprendre Thèmes Plugins Mobile Être impliqué Blog **Hébergement Obtenez WordPress** Soutien Forum Des lignes directrices Documentation Être impliqué Rechercher des forums  $\alpha$

### Catégories

Commencer

Installation de WordPress

Utilisation de base

Administration de base

### Personnalisation

#### Maintenance

![](_page_39_Picture_28.jpeg)

## Utiliser les permaliens

Les permaliens sont les URL permanentes de vos articles de blog individuels, ainsi que des catégories et autres listes d'articles de blog. Un lien permanent est ce qu'un autre weblogger utilisera pour créer un lien vers votre article (ou section), ou comment vous pourriez envoyer un lien vers votre histoire dans un message électronique. L'URL de chaque publication doit être permanente et ne jamais changer, d'où un lien permanent.

#### **LES SUJETS**

Types de liens permanents

- · Par défaut : « Unique »
- mod\_rewrite : « Jolis liens permanents »
- · PATHINFO : "Presque jolie"

Choisir votre structure de permalien